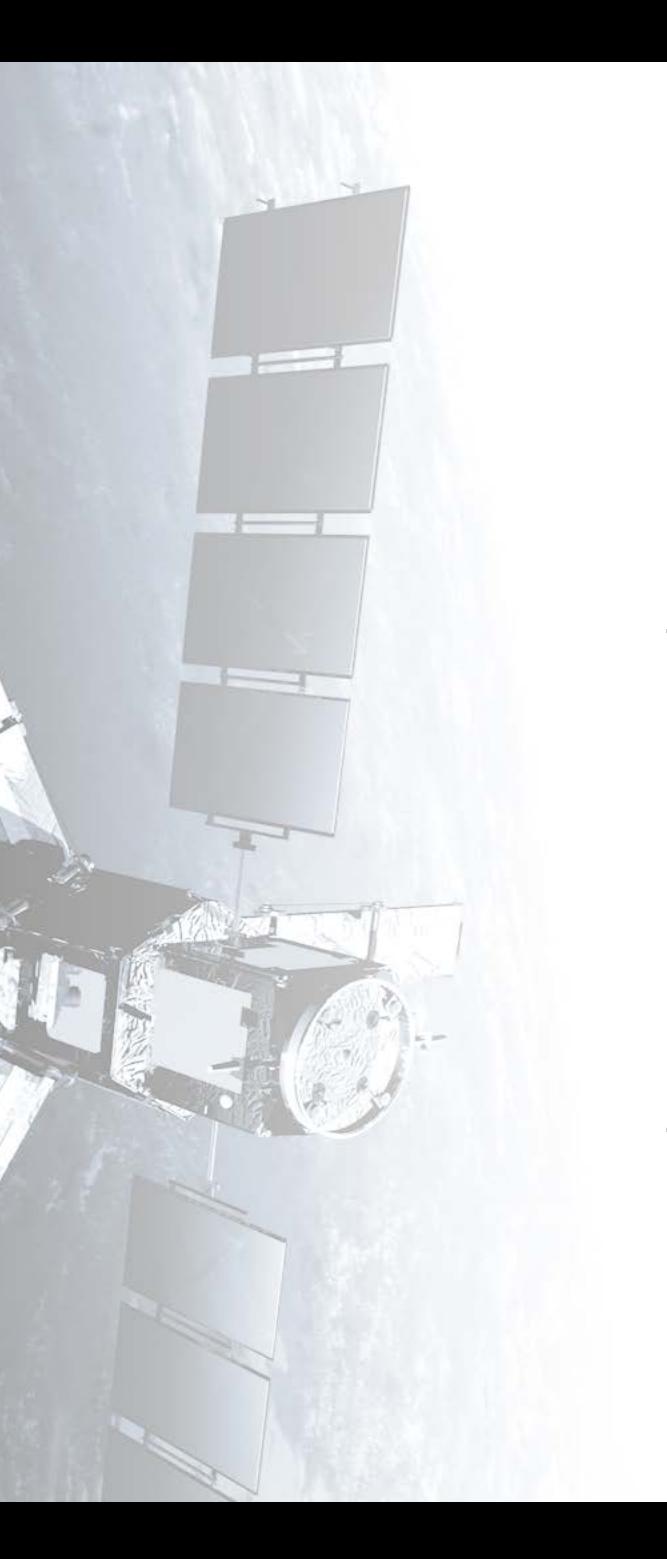

**Eötvös Loránd Tudományegyetem Informatikai Kar**

# **Térinformatikai és távérzékelési alkalmazások fejlesztése**

**Távérzékelt felvételek feldolgozása**

**© 2016 Giachetta Roberto groberto@inf.elte.hu http://people.inf.elte.hu/groberto**

### **Műveletek csoportosítása**

- A térinformatikai műveleteknek számos feladata
	- alapvető *térbeli műveletek* szabványosítottak (SFA)
		- általában a topológiai térben hajtódnak végre
	- távérzékelt felvételek feldolgozása során nem csak térbeli, de *spektrális* (*intenzitás*) *műveleteket* is végezhetünk
		- a térbeli műveletek esetén magát a képi tartalmat kell transzformálnunk
- A műveletek az eredmény képzése szempontjából lehetnek helyben dolgozó (*in-place)*, vagy külön adathalmazba dolgozó műveletek (*out-place*)
	- a helyben feldolgozás nem minden esetben oldható meg

#### **Műveletek munkaterülete**

- A raszteres műveletek csoportosíthatóak munkaterület (workspace) alapján:
	- *lokális*: egy képpontból egy képpontot állít elő
	- *fokális*: képpontok (adott sugarú) csoportjából egy képpontot állít elő
	- *regionális*: (szomszédos) képpontok csoportjából képpontok csoportját állítja elő
	- *globális*: munkaterülete a teljes kép (vagy a képi statisztika), amelyből a teljes eredményképet állítja elő
- A műveletek kapcsán megkülönböztethetjük még az egy sávon, illetve több sávon dolgozó algoritmusokat

#### **Műveletek munkaterülete**

- A munkaterület az algoritmusok párhuzamosítása során játszik szerepet
	- sok esetben a műveletek párhuzamosíthatóak a konkrét algoritmus ismerete nélkül, munkaterület alapján
	- lokális és fokális műveletek bármely képpontra párhuzamosíthatóak
	- regionális esetben a művelet párhuzamosítható (egymást átfedő tartományokra), de a keletkezett információkat össze kell futtatni (pl. átfedő területek újrafeldolgozása)
	- globális esetben általában egyedi megközelítés szükséges

#### **Geometriai transzformációk**

- Távérzékelt felvételek feldolgozásnál az előfeldolgozás és az utófeldolgozás során is szükséges lehet geometriai transzformációk végrehajtása
	- az előfeldolgozás során egyrészt geometriai hibák korrigálására, másrészt vetületi rendszerbe való transzformációra szolgálnak
	- a geometriai hibák forrásai:
		- a föld elhajlása és forgása a felvételezés közben
		- a szenzor véges pásztázási sebessége és nagy lefedett területe, szenzorhibák
		- a felvételező magassági, sebességi és pontossági eltérései

#### **Geometriai transzformációk**

- A geometriai transzformációk legegyszerűbb csoportja a *lineáris*, vagy *affin transzformáció*k:
	- lineáris leképezések segítségével hajthatóak végre, azaz az  $x \mapsto Ax + b$  hozzárendeléssel, ahol A a transzformációs mátrix, b az eltolási vektor
	- a kifejezés megadható mátrixtranszformációs alakban is (a b vektor elhanyagolható, ha nincs eltolás):

$$
\begin{bmatrix} \vec{u} \\ 1 \end{bmatrix} = \begin{bmatrix} A & \vec{b} \\ 0, \dots, 0 & 1 \end{bmatrix} \cdot \begin{bmatrix} \vec{x} \\ 1 \end{bmatrix}
$$

#### **Geometriai transzformációk**

- elforgatás órajárással ellentétesen: cos Θ −sin Θ], ahol Θ az elforgatás szöge<br>sin Θ cos Θ ], ahol Θ az elforgatás szöge
- átméretezés (skálázás):

 $S_{\chi}$  0  $0 S_y$ , ahol  $s_x$  a vízszintes,  $s_y$  a függőleges mérték

- ferdítés (nyírás) a vízszintes tengelyre:
	- $\begin{pmatrix} 1 & k \\ 0 & 1 \end{pmatrix}$ , ahol *k* az eltolás mértéke
- ferdítés (nyírás) a függőleges tengelyre:  $\begin{pmatrix} 1 & 0 \\ k & 1 \end{pmatrix}$ , ahol *k* az eltolás mértéke

#### **Geometriai transzformációk**

- A felvétel transzformációja több lépésben történik:
	- 1. transzformációs mátrix kiszámítása
	- 2. eredménykép méretének meghatározása a sarokpontok transzformációjával
	- 3. inverz transzformációs mátrix meghatározása
	- 4. eredménykép valamennyi képpontjához tartozó képpont(ok) meghatározása az inverz transzformációval, ez a *mintavételezés*
- A forráspont meghatározásakor a transzformáció nem garantált, hogy egész koordinátaértéket ad, ebben az esetben *interpoláció*t kell végeznünk

#### **Geometriai transzformációk**

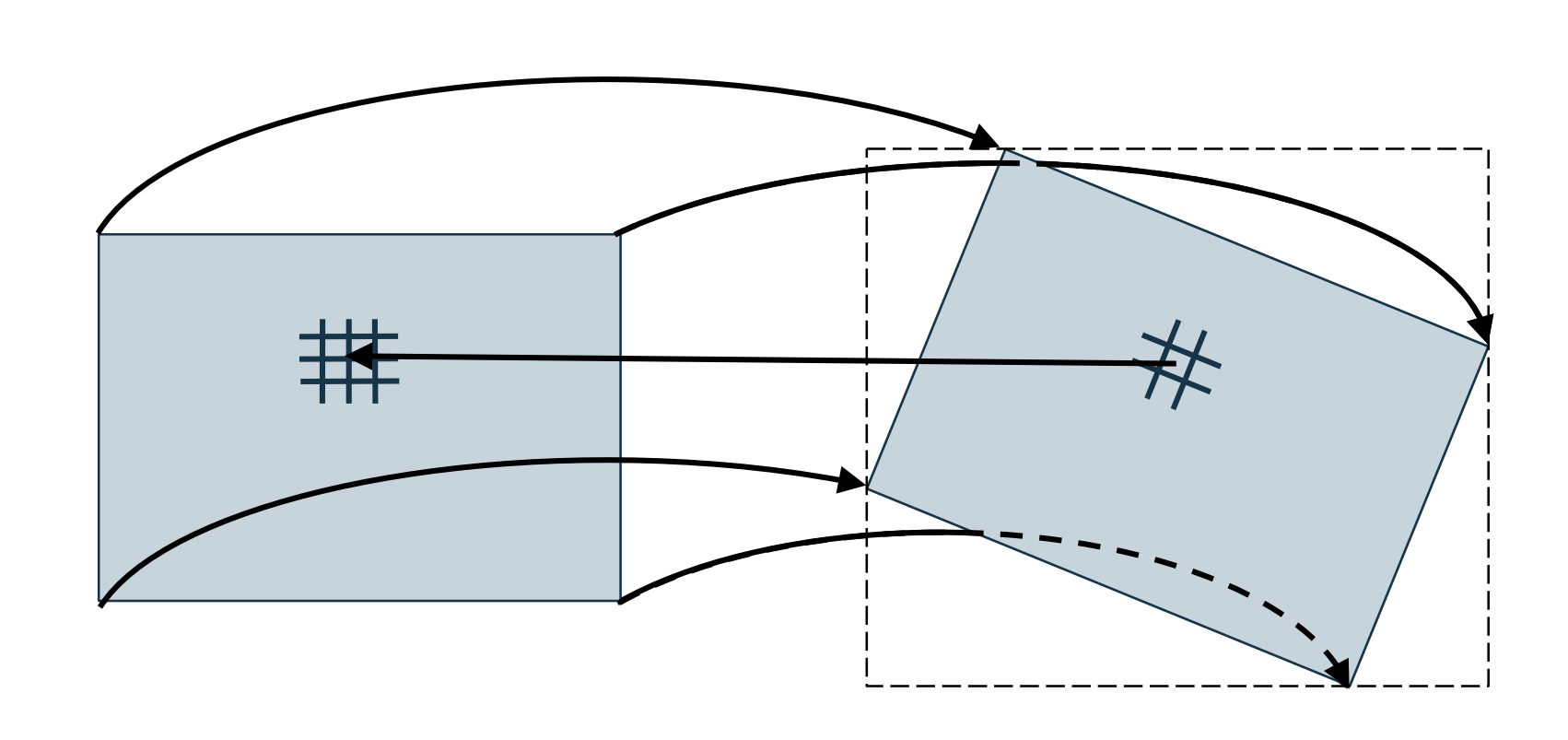

#### **Geometriai transzformációk**

- Pl. tegyük fel, hogy egy Landsat műholdfelvételt készítünk Sydney városáról, ekkor a következő geometriai korrekciókat kell végeznünk:
	- a műhold szkennerének felvételező sajátossága miatt a függőleges felbontás 79 m-ről 56 m-re csökken a pásztázáskor, így függőleges (29 56  $= 1.411$ -szeres) átméretezésre van szükség
	- a föld forgása miatt (0.056-os mértékű) vízszintes ferdítést alkalmazunk
	- a műhold 9°-os eltéréssel felvételez az északi-déli tájoláshoz képest, ezt forgatással korrigáljuk

#### **Geometriai transzformációk**

• a föld elhajlás vízszintes átméretezéssel korrigálható a tanΘ/Θ képlettel, ahol Θ a felvételkészítés szöge, ez megadható a vízszintes távolság  $(x)$ , illetve a magasság  $(h)$ függvényében is:

$$
\begin{bmatrix} \tan \Theta / \Theta & 0 \\ 0 & 1 \end{bmatrix} = \begin{bmatrix} h \\ \frac{1}{x} \tan^{-1} \begin{pmatrix} h \\ \frac{1}{x} \end{pmatrix} & 0 \\ 0 & 1 \end{bmatrix}
$$

• mivel a leképezést invertáljuk, ezért előbb kombináljuk a transzformációkat, majd inverzet számunk, pl. az

$$
\begin{bmatrix} u \\ v \end{bmatrix} = \begin{bmatrix} 1 & 0.056 \\ 0 & 1 \end{bmatrix} \begin{bmatrix} 1 & 0 \\ 0 & 1.411 \end{bmatrix} \begin{bmatrix} x \\ y \end{bmatrix}
$$
invertálva az

 $\chi$  $\mathcal{Y}$ = 1 0.056 0 0.709  $\mathcal{U}$  $\begin{bmatrix} a \\ v \end{bmatrix}$  leképezést adja

#### **Geometriai transzformációk**

• Az interpolációs technikák figyelembe vehetik egy adott képpont rögzített környezetét (nem adatív), illetve tartalomfüggő környezetét (adatív)

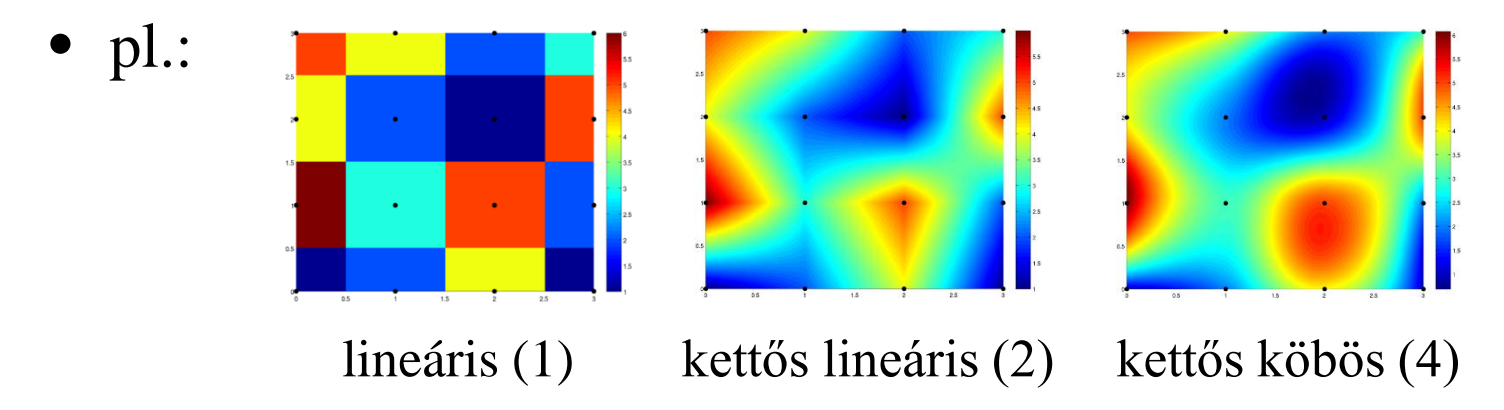

- nemkívánatos hatások: pixelesedés (aliasing), elmosódás, túlképzés (overshoot, edge halo)
- összetettebb transzformációk komplexebb interpolációkat követelnek meg (*spline*, *Lanczos*)

#### **Geometriai transzformációk**

• a kettős lineáris (*bilinear*) interpoláció:

$$
I'(x, y_1) = \frac{x_2 - x}{x_2 - x_1} I(x_1, y_1) + \frac{x - x_1}{x_2 - x_1} I(x_2, y_1)
$$
  
\n
$$
I'(x, y_2) = \frac{x_2 - x}{x_2 - x_1} I(x_1, y_2) + \frac{x - x_1}{x_2 - x_1} I(x_2, y_2)
$$
  
\n
$$
I'(x, y) = \frac{y_2 - x}{y_2 - y_1} I'(x, y_1) + \frac{y - y_1}{y_2 - y_1} I'(x, y_1)
$$

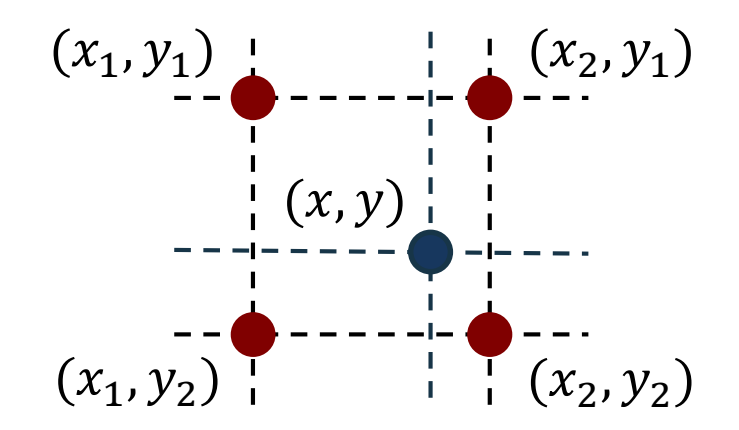

#### **Geometriai transzformációk**

• a *Lanczos* interpoláció:

$$
I'(x,y) = \sum_{v=\lfloor y \rfloor - a+1}^{\lfloor y \rfloor + a} \left[ \sum_{u=\lfloor x \rfloor - a+1}^{\lfloor x \rfloor + a} [I(u,v) \cdot L_a(x-u, y-v)] \right]
$$

ahol:

a az interpolációs sugár,  $L_a(x, y) = L_a(x) \cdot L_a(y)$  a 2D Lanczos kernel,  $L_a(x) = \begin{cases} \text{sinc}(x) \cdot \text{sinc} \end{cases}$  $\chi$  $\boldsymbol{a}$ ha  $-a < x < a$ 0 különben az 1D Lanczos kernel, sinc $(x) = \frac{\sin(\pi x)}{\pi x}$  $\pi$ 

- A távérzékelt felvételek kezdetben csak képi koordinátákkal rendelkeznek, ehhez társíthatóak a földrajzi koordináták
	- a képi koordinátarendszer megfeleltetését a földrajzi koordinátarendszernek *georefereálás*nak nevezzük
	- a földfelszíni koordinátákat kontrollpontok segítségével társíthatjuk a képhez
	- a kontrollpontokat olyan pozíciókra definiáljuk, amelyeknek ismert a földrajzi koordinátája

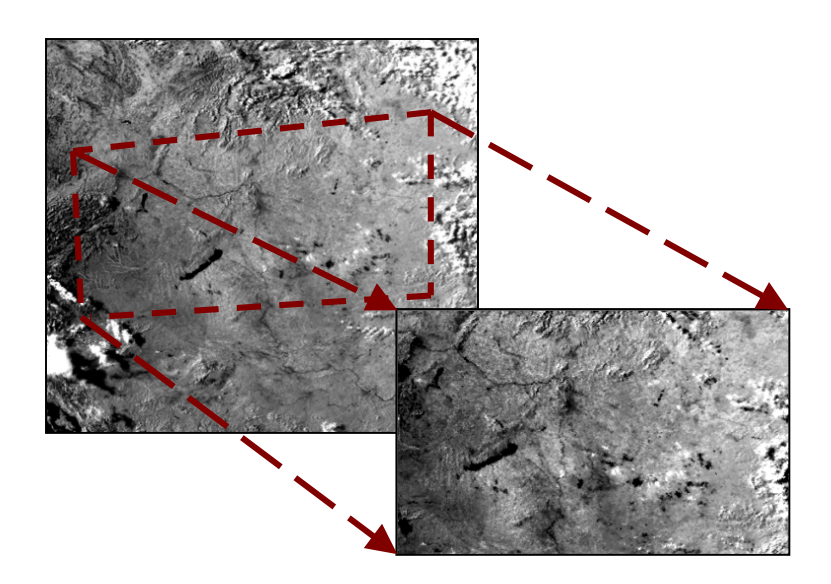

- A képi koordináta  $(x, y)$  és a földrajzi koordináta  $(u, v)$ megfeleltetése esetén a transzformációs mátrixot számítanunk kell
	- ennek közelítő megoldását adjuk meg interpolációs polinom formájában:  $(x, y) = F(u, v)$ , ahol F adott fokszámú polinom, amelynek az együtthatóit kell meghatároznunk
	- a leképezést felbontjuk vízszintes és függőleges irányra, és külön számoljuk a leképezést:  $x = F_x(u, v)$ ,  $y = F_y(u, v)$
	- a polinom fokszáma meghatározza, minimum hány kontrollpont szükséges a leképezéshez (pl. másodfokú polinom esetén 3, harmadfokú esetén 6, …), általában a harmadfokú közelítés elég pontos

• pl. a másodfokú transzformáció vízszintes leképezése leírható  $A\vec{c} = \vec{x}$  alakban  $n$  kontrollpontra, ahol

$$
A = \begin{bmatrix} 1 & u_1 & v_1 & u_1^2 & v_1^2 & u_1v_1 \\ & & \vdots & & \\ 1 & u_n & v_n & u_n^2 & v_n^2 & u_nv_n \end{bmatrix}, \vec{x} = \begin{bmatrix} x_1 \\ \vdots \\ x_n \end{bmatrix}, \vec{es}
$$

 $\vec{c} = [c_1 \quad ... \quad c_6]$  a keresett együtthatók, az egyenlet megoldható Gauss-eliminációval, LU felbontással, bázis transzformációval, …

• számíthatunk (másodfokú) interpolációs hibát:  $\sum$  $l=1$  $\frac{n}{2}$  $F_x(u_i, v_i) - x_i)^2 + (F_y(u_i, v_i) - y_i)^2$ 

- Amennyiben nem definiálhatóak kontrollpontok, használhatunk a területet (részben) lefedő georeferált felvételeket
	- a kontrollpontokat mintaillesztéssel választjuk ki a két felvételen megfelelő részképek illeszkedésének keresésével (*chip-matching*)
	- a részképeket (chip-eket) úgy választjuk ki, hogy jól differenciált képrészeket tartalmazzanak (pl. szórás alapján)
	- a részképeket végigfuttatjuk a georeferálandó felvételen, a legjobb illeszkedési pontokat választjuk ki kontrollpontnak
	- mivel nagyobb a tévedés esélye, érdemes sok kontrollpontot használni, és kiválogatni a legjobbakat

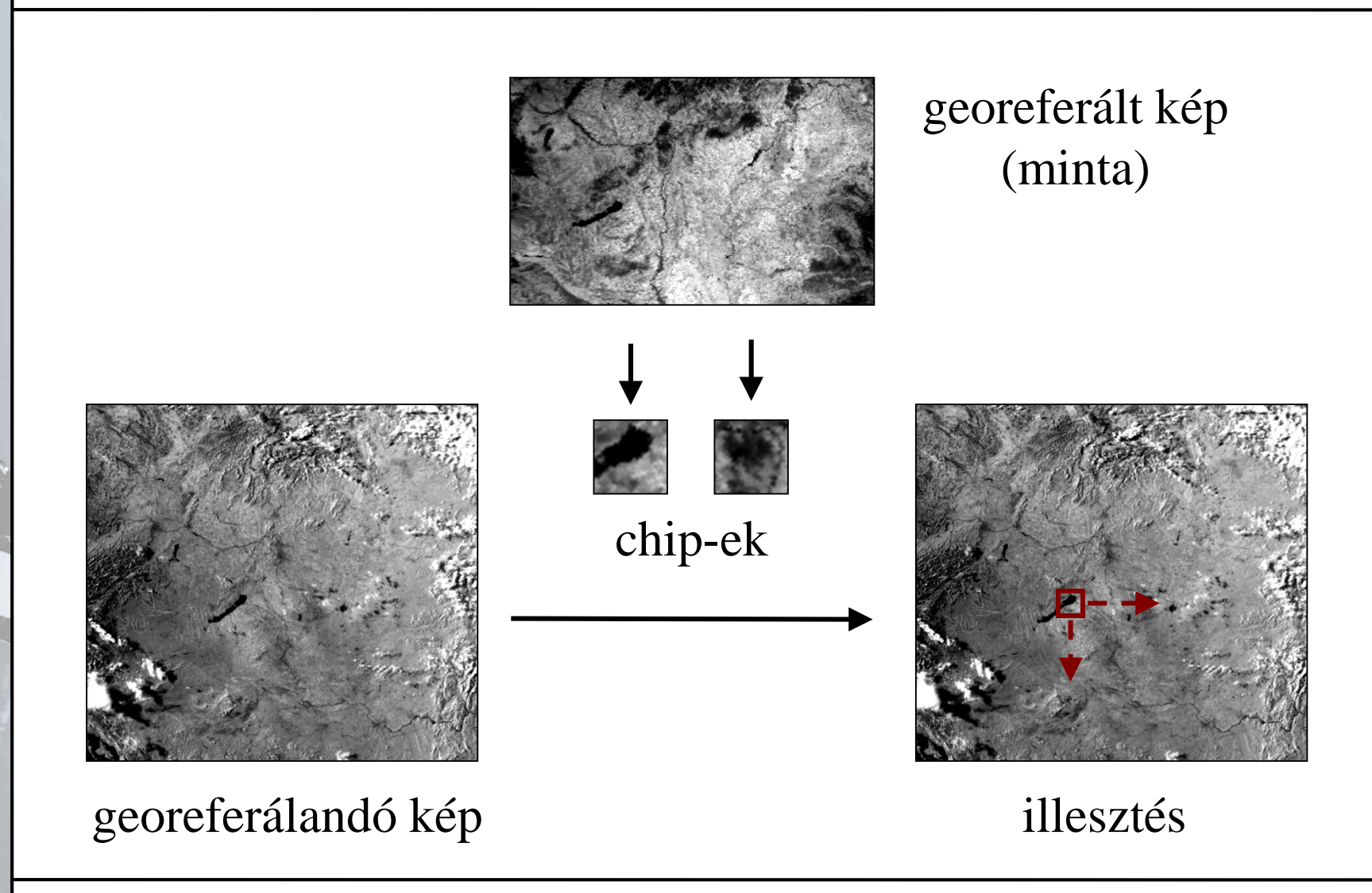

### **Spektrális műveletek**

- Spektrális műveletek során a kép intenzitásértékeit módosítjuk, amelyhez alapvető információ a kép *spektrális*, illetve *radiometriai felbontása* 
	- a spektrális felbontás megadja, a képi spektrum (10 nm és 300 μm hullámhossz között) mely tartományaiban tárol információkat
	- a radiometriai meghatározza, hogy az intenzitás milyen tartomány értékeit veheti fel
		- pl.: 8 bites felbontás esetén  $2^8 = 256$  érték lehet
		- lehetőség van a felbontás megváltoztatására az eredeti  $(R)$  és az új felbontás  $(R')$  figyelembevételével:  $I'(x, y) = I(x, y) \cdot 2^{R'-R}$

## **Távérzékelt felvételek feldolgozása Hisztogram**

• Alapvető raszteres képi statisztika a *képi hisztogram*, amely a radiometriai felbontásnak megfelelő skálán megadja, mely intenzitásértékekből mennyi található az adott spektrumtartományban

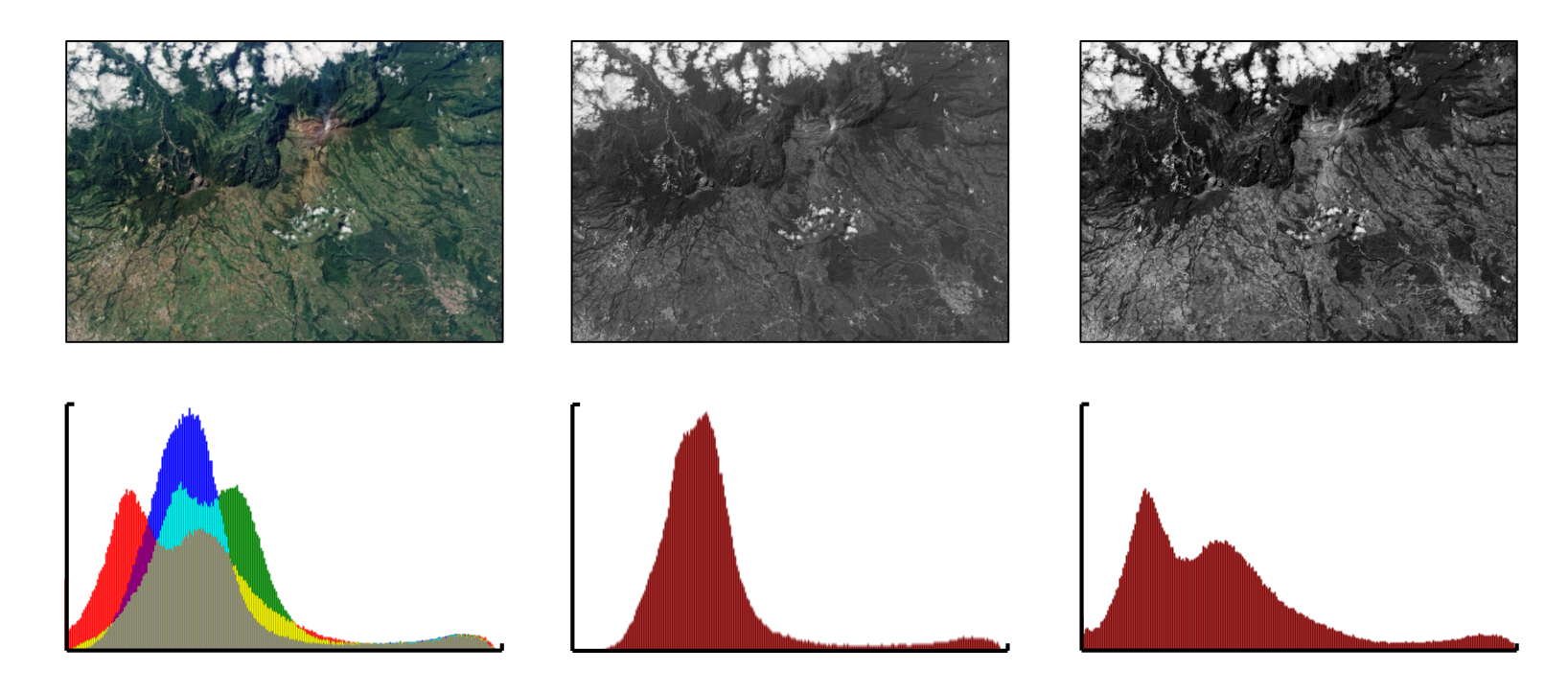

### **Hisztogramműveletek**

- A leggyakoribb intenzitás transzformációk a távérzékelésben:
	- *kontrasztfokozás* (*contrast enhancement*): a pontok intenzitás-értékei közötti különbségek növelése, főleg a képi hisztogram alapján
	- *küszöbölés* (*thresholding*): fekete-fehér kép előállítása egy adott küszöbnél történő szétválasztással
	- *szomszédsági*, *vagy konvolúciós műveletek* (*neighbourhood operations*): egy adott méretű konvolúciós mátrixszal való lineáris átképzése a képpontoknak
- A végrehajtás során mindig az intenzitástartományban kell maradnunk (0 ...  $2^R - 1$ ), ezért a túlfutó értékeket megvágjuk

### **Hisztogramműveletek**

- *Függvény által definiált leképezés*: az intenzitásértékeket a megadott függvény szerint képezzük le az új tartományba
	- lineáris leképezés:  $I'(x, y) = aI(x, y) + b$
	- logaritmikus és exponenciális leképezés

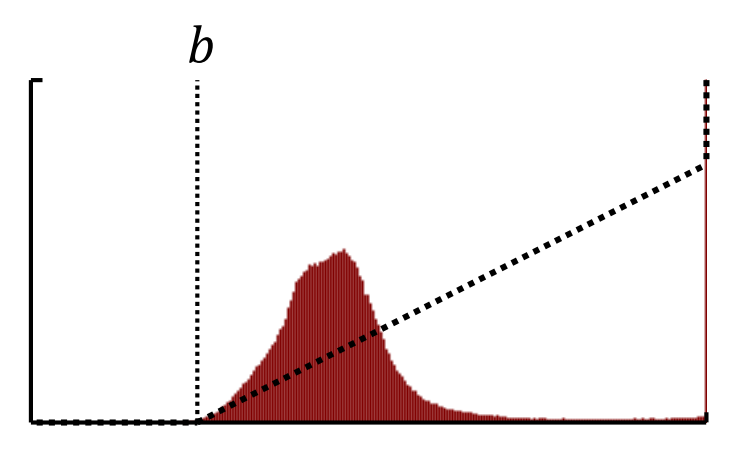

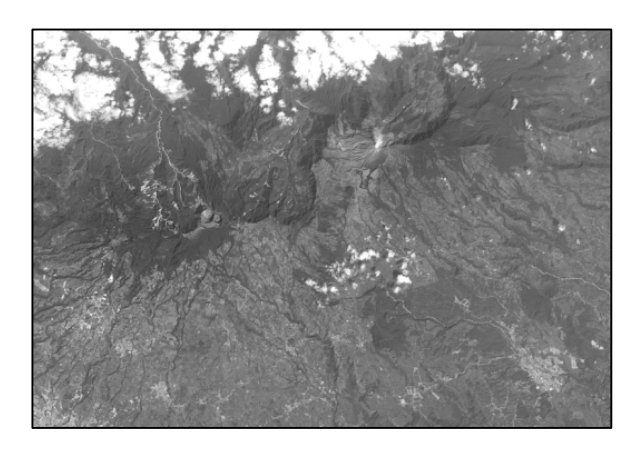

• *Pontonkénti leképezés*: kontrollpontok segítségével adjuk meg a leképezést, közöttük lineáris átmenetet alkalmazunk

#### **Hisztogramműveletek**

• *Hisztogram széthúzás* (*saturating linear enhancement*): a hisztogram tartományát étképezzük a teljes tartományra (lehetővé teszi, hogy a kép a lehető legkontrasztosabb legyen információveszteség nélkül)

$$
I'(x, y) = \frac{I(x, y) - I_{min}}{I_{max} - I_{min}} \cdot 2^R
$$

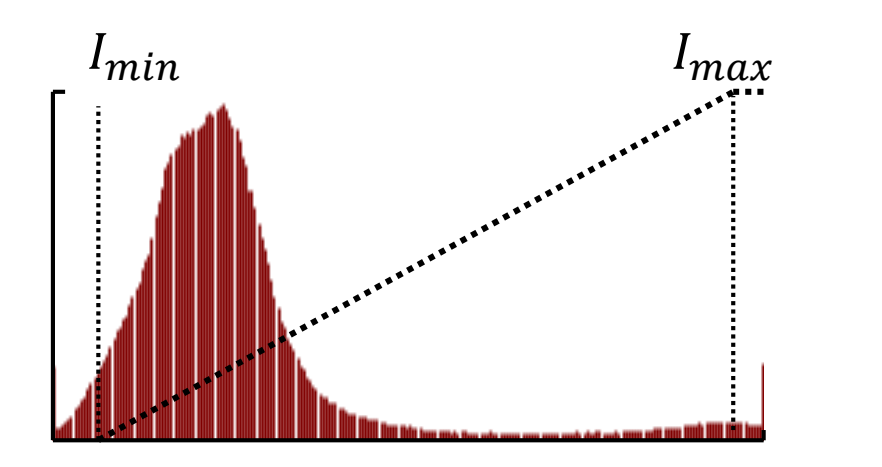

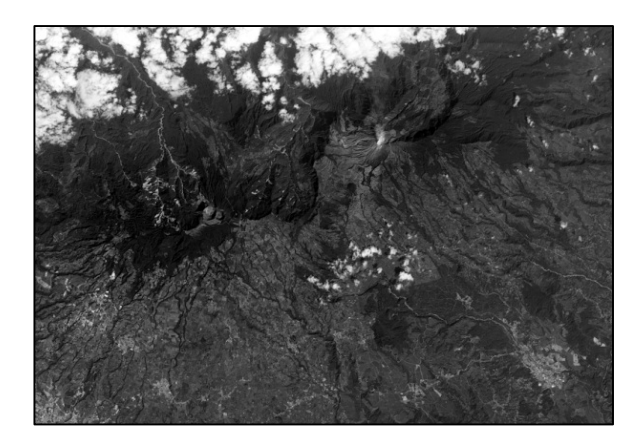

#### **Hisztogramműveletek**

- *Hisztogram kiegyenlítés*: a hisztogram széthúzása oly módon, hogy a sűrűbb területek nagyobb tartományt öleljenek át
	- ehhez szükségünk van a hisztogram kumulatív eloszlásfüggvényére (*cdf*):  $cdf(x) = \sum_{i=0}^{x} \frac{h(i)}{N}$  $\boldsymbol{N}$
	- ez alapján számolható a leképezés:  $I'(x, y) =$  $\frac{cdf(I(x,y)) - cdf(I_{min})}{\sigma}$  $\frac{cdf(I_{max}) - cdf(I_{min})}{cdf(I_{max}) - cdf(I_{min})} \cdot 2^R$

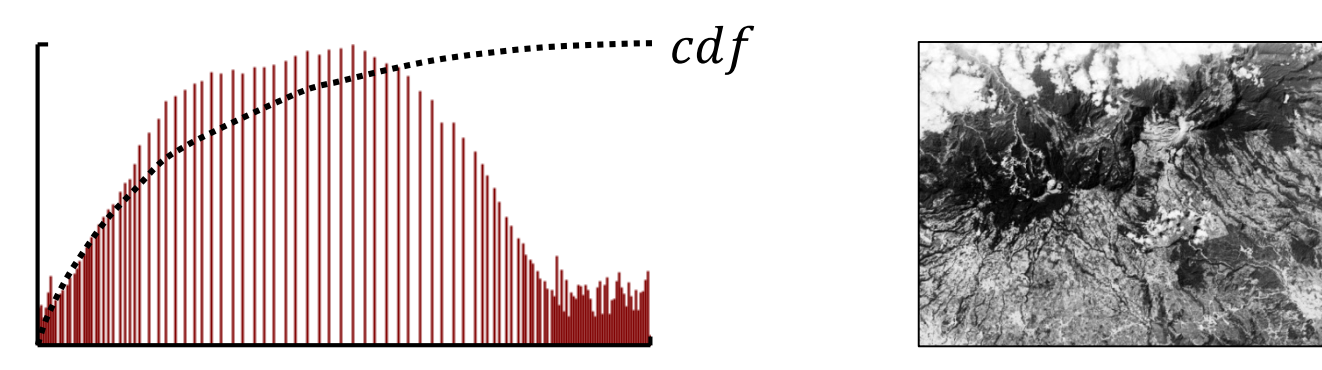

#### **Hisztogramműveletek**

- *Sűrűség szeletelés* (*density slicing*): adott tartományok egy értékre való leképezése, ami történhet
	- *fekete-fehér tartományba*, ekkor lényegében egy diszkrét kontrollpontos leképezést definiálunk
	- *színes tartományba*, ha az egyes tartományokhoz színértékeket rendelünk, ekkor kapjuk az úgynevezett *pszeudoszínezett* képet

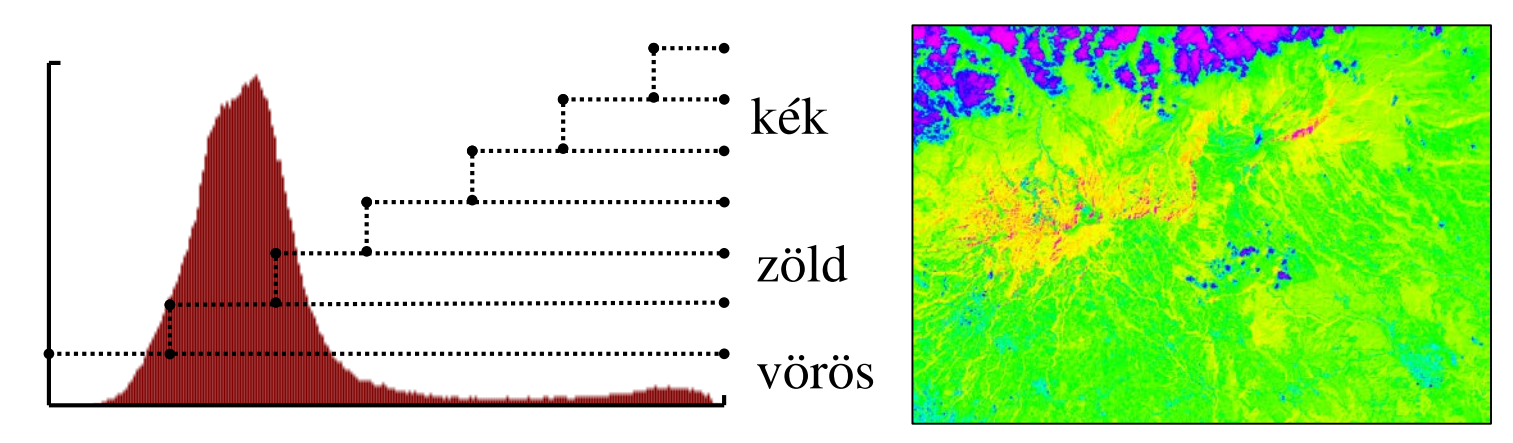

### **Hisztogramműveletek**

- *Hisztogram illesztés*: a hisztogramértékek illesztése egy másik (referencia) hisztogramhoz
	- olyan leképező függvényt  $(M)$  kell keresnünk, amelyre a kumulatív eloszlásfüggvény értékei egyeznek, tehát ha

$$
cdf_I(i_I) = cdf_{ref}(i_{ref}),
$$
akkor  $M(i_I) = i_{ref}$ 

• például akkor hasznos, ha egy felvételt geometriailag illeszteni szeretnénk további felvételekhez

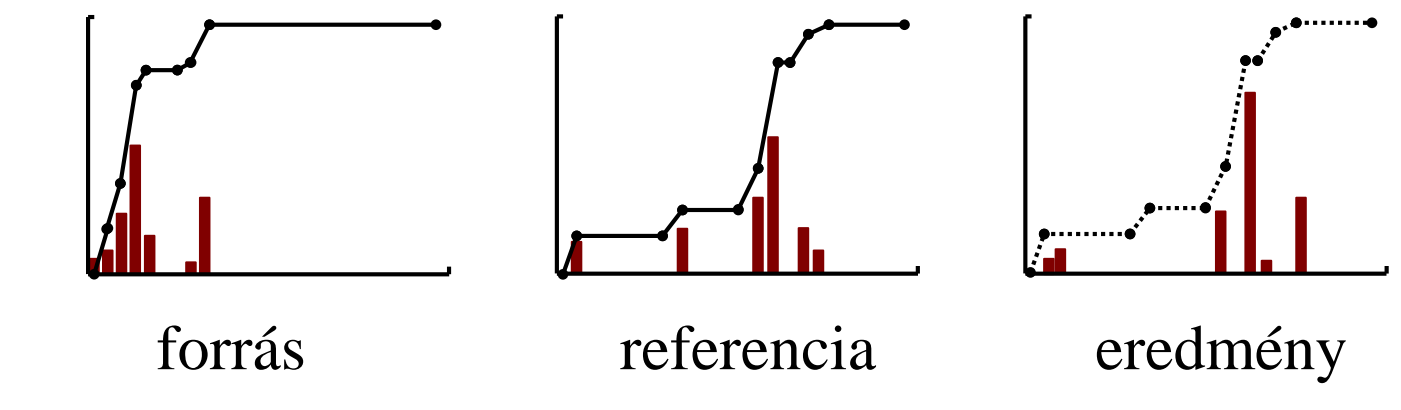

#### **Hisztogramműveletek**

- A *küszöbölés* során egy adott küszöbérték segítségével választjuk szét az intenzitásértékeket két osztályra
- A küszöbölés speciális változata az *Otsu küszöbölés*, ahol az osztályon belüli varianciát ( $\sigma_w^2$ ) minimálisra vesszük:  $\min_{t}$  $\boldsymbol{t}$  $\sigma_\omega^2(t) = \min_t$  $\boldsymbol{t}$  $\omega_1(t)\sigma_1^2(t) + \omega_2(t)\sigma_2^2(t)$ 
	- ehelyett az osztályok közötti varianciát maximalizáljuk:  $\max_{t} \sigma_B^2(t) = \omega_1(t) \omega_2(t) [\mu_1(t) - \mu_2(t)]^2$

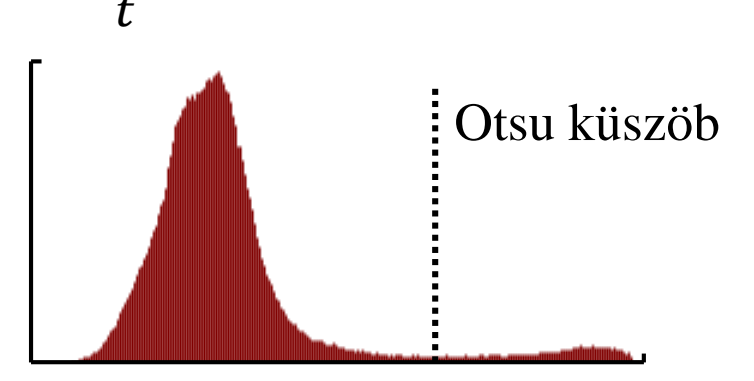

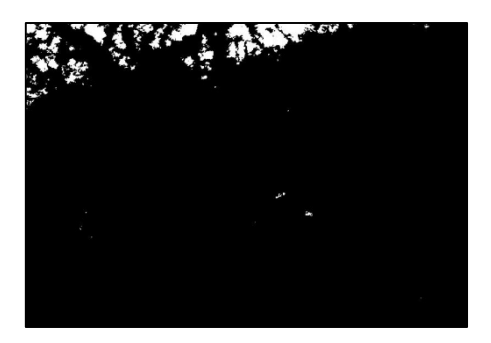

#### **Konvolúciós szűrések**

- A szomszédsági, vagy konvolúciós szűrések során egy adott pixel értékét befolyásoljuk a szomszéd pixelek értékei alapján
	- ehhez szükségünk van egy *konvolúciós mátrix*ra (*kernel*), amely megadja, milyen mértékben vesszük figyelembe a szomszédos képpontokat

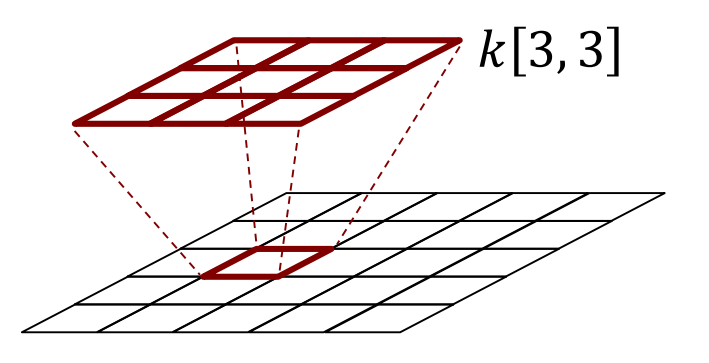

- a mátrix alatt a középső értéket transzformáljuk
- a kernel mérete mindig páratlan  $(k[2n 1, 2n 1],$  $n > 1$ ), és a mátrix értékei mellett tartalmazhat egy osztótényezőt (*d*, ált.  $d = (2n - 1)^2$ ), valamint egy additív tényezőt  $(a, \text{ált. } a = 0)$

#### **Konvolúciós szűrések**

• a művelet során mindig a kernel alatti középső képpont intenzitásértékét befolyásolja a szomszédos értékek alapján:

$$
I'(x, y) = \frac{1}{d} \sum_{i=1}^{2n-1} \sum_{j=1}^{2n-1} I(x - n + i, y - n + j) \cdot t[i, j] + a
$$

• a konvolúciós mátrixot lineárisan lefuttatjuk minden képpont felett, a képszélek mentén a szélső értékekkel kiterjesztjük a képet

#### **Konvolúciós szűrések**

- *Élsimítás*, *homályosítás* (*smothing*, *low pass filtering*): részletek és képzaj eltűntetésére
	- *lineáris simítás*: az értékek átlagát vesszük  $I'(x, y) =$ 1  $\sqrt{2n-1)^2}$   $\sum_{i=1}$  $l=1$  $\frac{2n-1}{2}$  2n-1  $\sum$  $J=1$  $1(x - n + \iota, y - n + \iota)$
	- *medián simítás*: a kernel alatti értékek mediánját vesszük, jobban megtartja az éleket, és jobban eltűnteti a képzajt
	- *Gauss simítás*: az értékeket normális eloszlással (Gauss függvénnyel) simítjuk:

$$
t(x,y) = \frac{1}{\sqrt{2\pi\sigma^2}}e^{-\frac{x^2+y^2}{2\sigma^2}}
$$

#### **Konvolúciós szűrések**

• a szűrők paraméterezhetőek egy *w* középérték súlytényezővel:

$$
\frac{1}{w+8} \begin{bmatrix} 1 & 1 & 1 \\ 1 & w & 1 \\ 1 & 1 & 1 \end{bmatrix} \qquad \frac{1}{w+12} \begin{bmatrix} 1 & 2 & 1 \\ 2 & w & 2 \\ 1 & 2 & 1 \end{bmatrix}
$$
  
lineáris simítás  
Gauss simítás

- *Élesítés* (*sharpening*, *high-pass filtering*):
	- általában simítás alapján hozzuk létre, a simított kép és az eredeti kép különbségét hozzáadjuk az eredeti képhez
	- két bevett formája a középérték eltávolítás (*mean removal*), illetve a élesítő maszkolás (*unsharp masking*)

#### **Konvolúciós szűrések**

$$
\frac{1}{w-8} \begin{bmatrix} -1 & -1 & -1 \\ -1 & w & -1 \\ -1 & -1 & -1 \end{bmatrix}
$$

középérték eltávolítás élesítő maszkolás

$$
\frac{1}{w-8} \begin{bmatrix} 0 & -2 & 0 \\ -2 & w & -2 \\ 0 & -2 & 0 \end{bmatrix}
$$

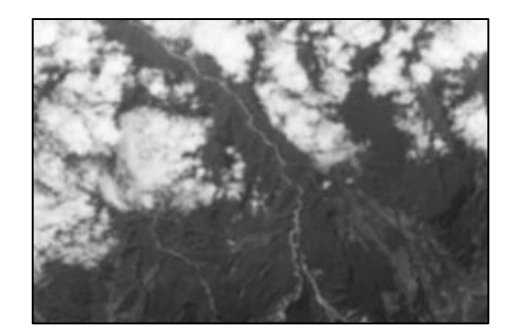

lineáris simítás <sup>Gauss simítás élesítő</sup>

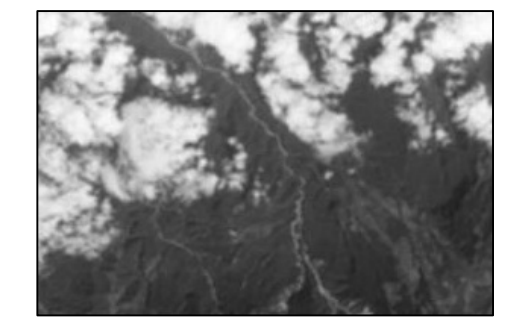

Gauss simítás

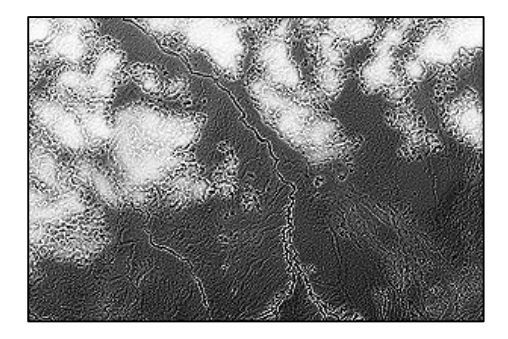

maszkolás

### **Konvolúciós szűrések**

- *Éldetektálás* (*edge detection*): a nagy kontrasztkülönbségű szomszédos területek kiemelésére
	- *lineáris éldetektálás*: az értékek inverzét vesszük figyelembe egyik, illetve másik oldalon
	- így az adott irányba eső kontrasztátmeneteket detektálhatjuk, ezért többször kell alkalmaznunk a kernelt más irányokkal, az eredményt pedig összegezzük

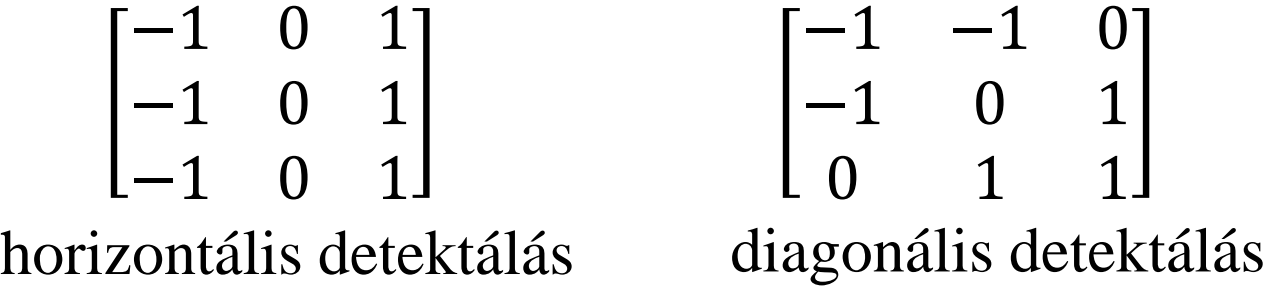

#### **Konvolúciós szűrések**

• vannak több irányba egyszerre működő éldetektálók is (kevésbé hatékonyak, de kisebb a műveletigényük):

$$
\begin{bmatrix} 0 & 1 & 0 \ 1 & -4 & 1 \ 0 & 1 & 0 \end{bmatrix}
$$
  
Laplace kernel

$$
\begin{bmatrix} 0 & 1 & 0 \ 1 & -4 & 1 \ 0 & 1 & 0 \ \end{bmatrix} \qquad \begin{bmatrix} -1 & 0 & -1 \ 0 & 4 & 0 \ -1 & 0 & -1 \ \end{bmatrix} + 2^{R-1}
$$
  
Laplace kernel

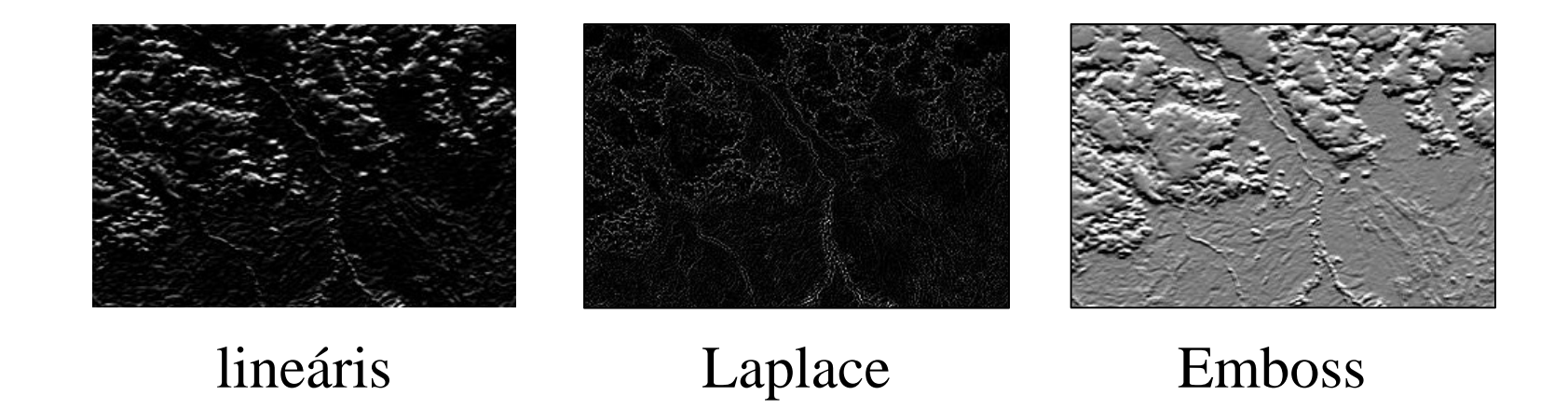

#### **Konvolúciós szűrések**

• vannak kétszeres futtatással alkalmazható éldetektálók is

$$
\begin{bmatrix} 1 & 2 & 1 \ 0 & 0 & 0 \ -1 & -2 & -1 \ \end{bmatrix} \begin{bmatrix} 1 & 1 & 1 \ 0 & 0 & 0 \ -1 & -1 & -1 \ \end{bmatrix} \begin{bmatrix} 5 & 5 & 5 \ -3 & -3 & -3 \ -3 & -3 & -3 \ \end{bmatrix}
$$
  
Sobell Prewitt  
Kirsh

- először vertikálisan, majd horizontálisa futtatjuk a leképezést, a keletkezett képeket átlagoljuk
- jobb eredményt biztosít, mint az egyszer futtatott éldetektálók, de nem igényel annyi végrehajtást, mint a lineáris éldetektálás

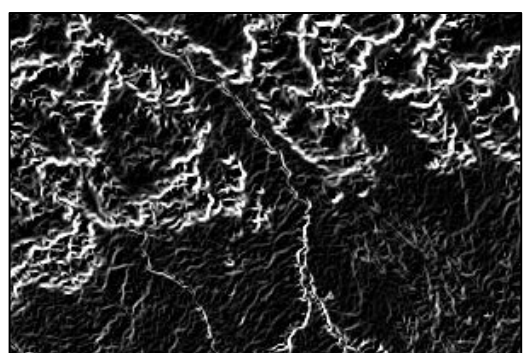

Prewitt
#### **Konvolúciós szűrések**

- az éldetektálás elvégezhető nagymértékű élesítés segítségével is
- az éldeketálás segítségére lehet előzetes intenzitás transzformációk elvégzése, pl. Gauss simítás után tisztább éleket kapunk
- *Vonaldetektálás* (*line detection*): vonalszerű alakzatok felismerésére, lényegében olyan éldetektálás, ahol közvetlenül szomszédos éleket szeretnénk felismerni

$$
\begin{bmatrix} -1 & 2 & -1 \ -1 & 2 & -1 \ -1 & 2 & -1 \end{bmatrix} + 2^{R-1} \qquad \begin{bmatrix} -1 & -1 & 2 \ -1 & 2 & -1 \ 2 & -1 & -1 \end{bmatrix} + 2^{R-1}
$$
  
horizontális detektálás  
diagonális detektálás

#### **Légköri reflektancia**

- A távérzékelt felvételekre számolható reflektancia, amely a földet érő sugárzás, és a föld által visszavert sugárzás aránya
	- amennyiben az érzékelő a légkör felett van (műhold), számolható a *légköri reflektancia* (*top of atmosphere reflectance*)
		- magában foglalja a felhők és gázok által kibocsájtott sugárzást
		- számításának módja érzékelőnként, illetve az érzékelés időpontjával változik
	- számítható *földfelszíni reflektancia* (*surface reflectance*), amelyet a légköri jelenségek nem befolyásolnak
		- adott modellek alapján

#### **Spektrális indexek**

- A spektrális indexek olyan spektrális tartományok alapján kalkulált értékek, amelyek adott felszínborítási jellemzőket tudnak előtérbe hozni, pl.:
	- vegetációs (NDVI): $\frac{(NIR-RED)}{(NIR+RED)}$  $(NIR+RED)$
	- termőföld (NDSI): $\frac{(SWIR-NIR)}{(SWIR+NIR)}$  $(SWIR + NIR)$
	- állóvizek(NDWI):  $\frac{(SWIR-RED)}{(SWIR-RED)}$  $(SWIR+RED)$
	- termőföld igazított vegetációs (SAVI):  $\frac{(NIR - RED)}{(NIR + RED + L)} \cdot (1 + L),$ ahol  $L \in [0 \dots 1]$  a korrekciós mérték

### **Multispektrális tér**

- A hisztogram sok esetben nem elegendő képi statisztika, mivel az egyes sávokat egymástól függetlenül kezeli
- Felépíthetünk egy olyan koordinátarendszert, amelyben a két tengely értékei az egyes sávok intenzitásértékei lesznek, és ebben helyezzük el az egyes képpontok értékeit, ez a *multispektrális tér*nek (*multispectral space*)
	- a képpontok, mint *spektrális vektor*ok jelennek meg, amelyek az intenzitásértékeknek megfelelő pontba mutatnak a koordinátarendszerben

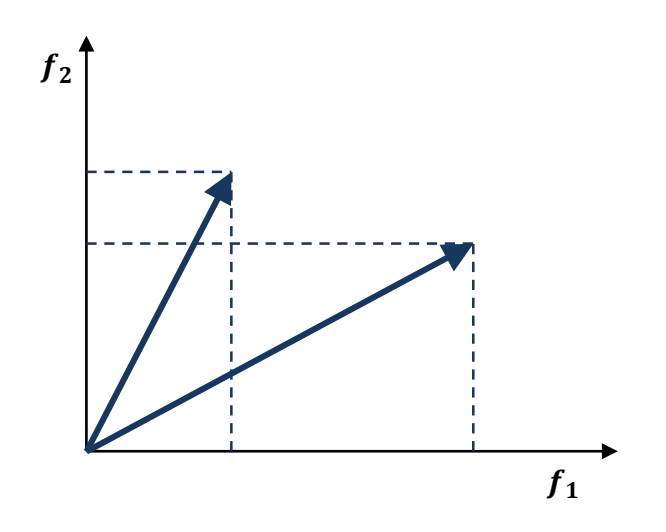

• Pl.:

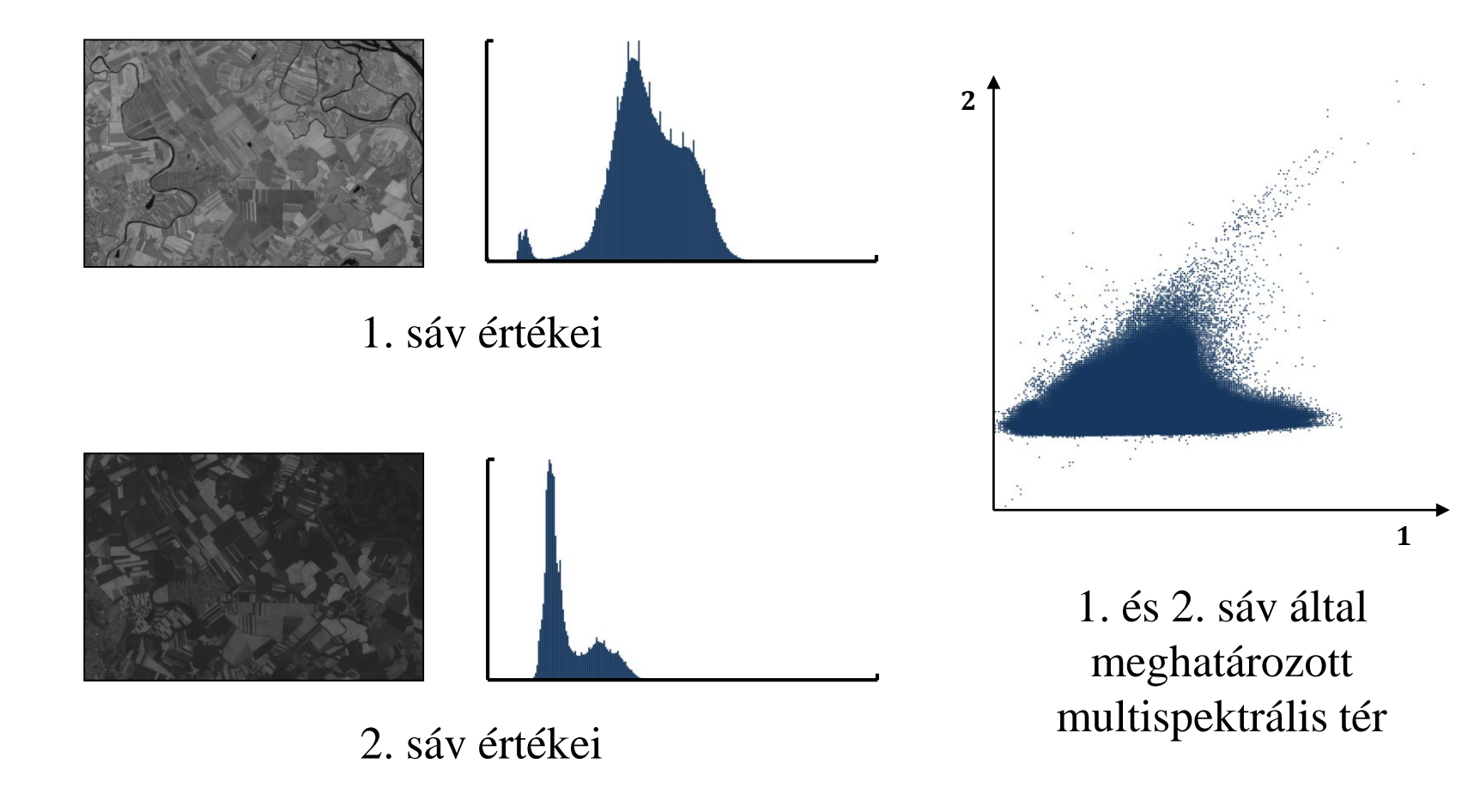

• Pl.:

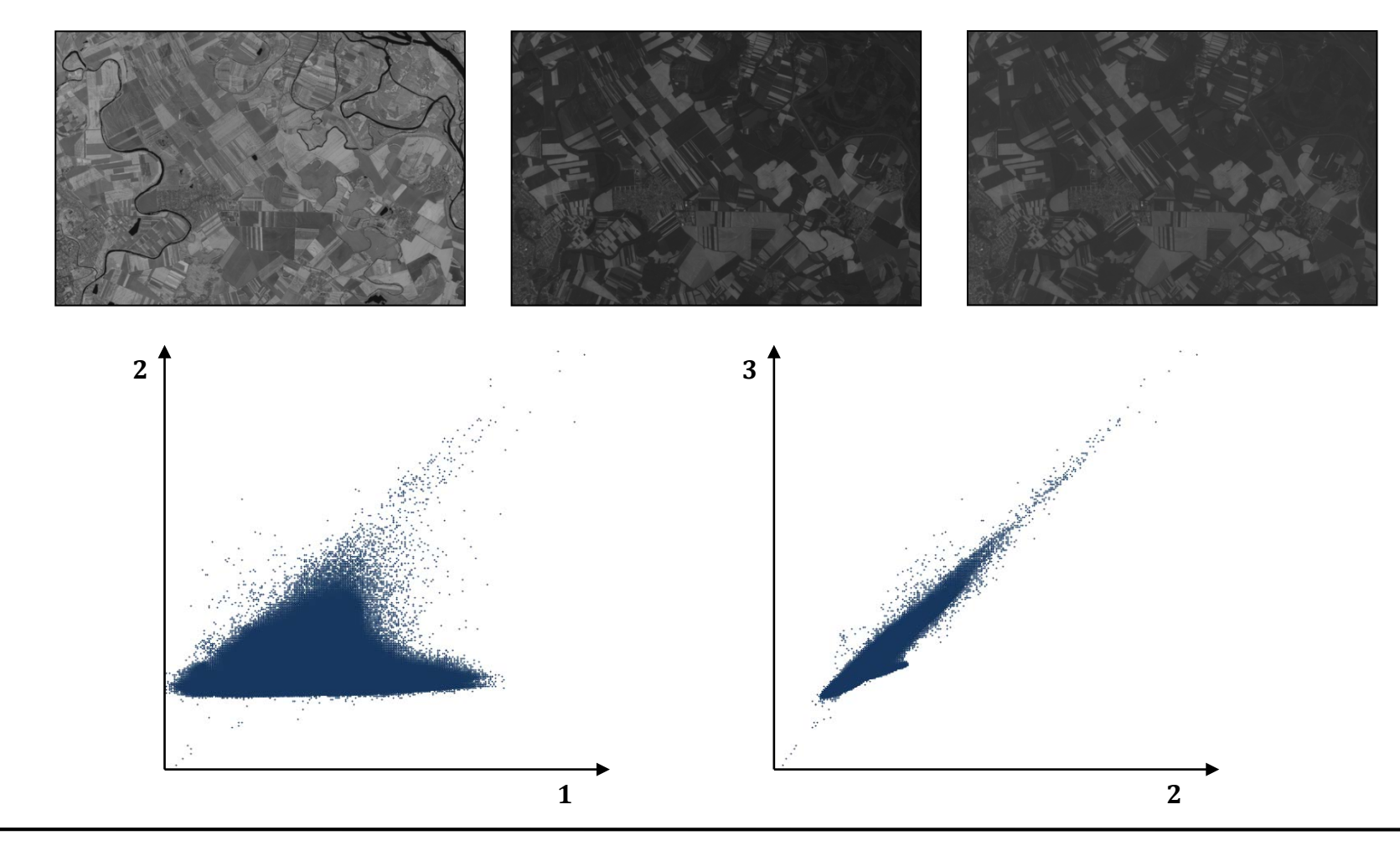

- Alapvető statisztikai értékek a multispektrális térben:
	- *átlagvektor*  $(m)$ , amely megfelel a várható értéknek:

$$
\boldsymbol{m} = \frac{1}{K} \sum_{k=1}^{K} \boldsymbol{x}_k
$$

ahol K a képpontok száma,  $x_k$  egy képpont vektora

• *kovariancia mátrix*  $(\sum_{x})$ , amely megadja a vektorok együttmozgását, azaz összefüggésük mértékét:

$$
\sum_{k=1}^{N} = \frac{1}{K-1} \sum_{k=1}^{K} (x_k - m)(x_k - m)^t
$$

(ha 0, akkor a két sáv független egymástól)

#### **Multispektrális tér**

• *korrelációs mátrix* (R), amely megadja a vektorok relatív összefüggését:

$$
\forall i, j \in [1..n] : R_{ij} = \frac{\sum_{x_{ij}}}{\sum_{x_{ii}} \sum_{x_{jj}}}
$$

ahol  $n$  a sávok száma (áltójában 1 értékeket kapunk, míg a további értékek megadják az egyes sávok korrelációját)

 $\bullet$  pl.:  $\sum_{x}$  = 1.9 1.1 esetén  $R = \begin{bmatrix} 1.0 & 0.761 \\ 0.761 & 1.0 \end{bmatrix}$ , azaz a korreláció mértéke 76,1% a két sáv között, azaz jelentős az összefüggőség (az egyik sáv sötét pontjai a másikon is sötétként jelennek meg, stb.)

• A sávok összefüggősége a spektrális térben is látható, minél nagyobb az összefüggőség két sáv között, az értékei annál inkább tartanak össze, és alkotnak az identitással párhuzamos egyenest, pl.:

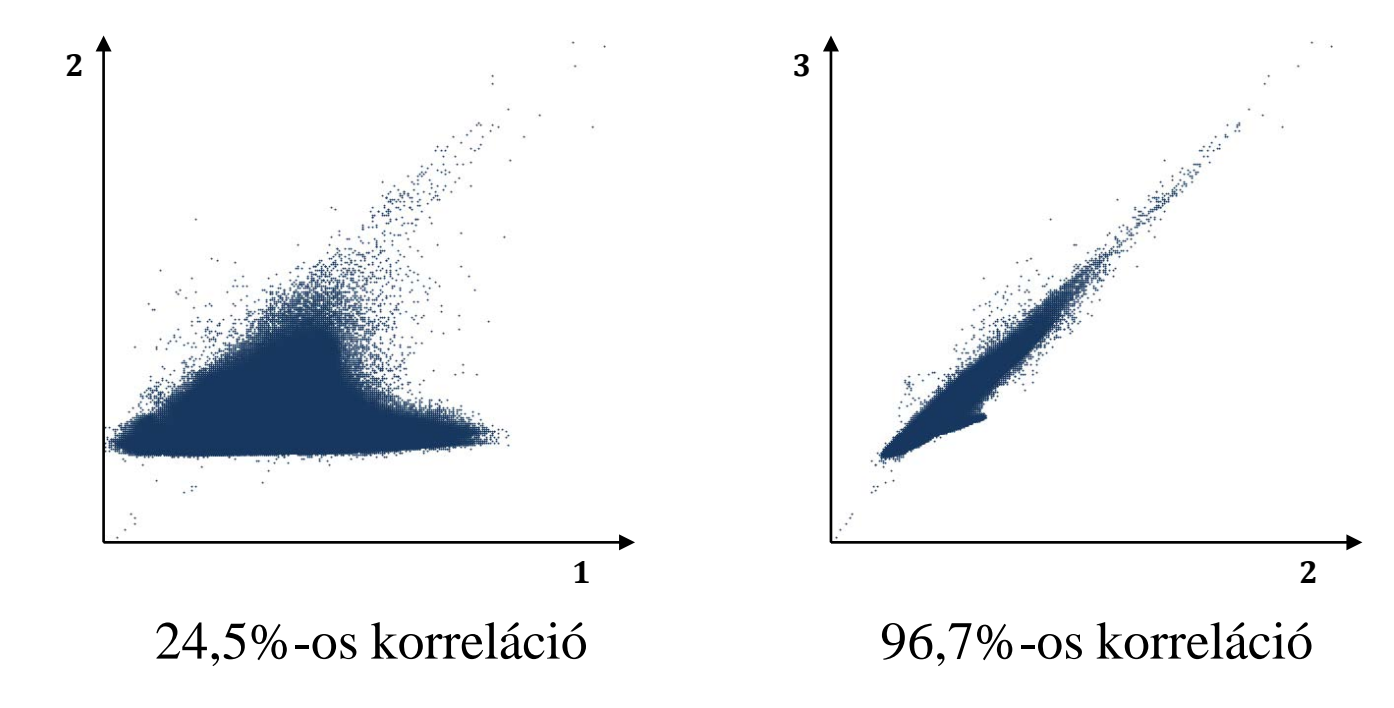

#### **Multispektrális transzformációk**

- Amikor intenzitás transzformációt végzünk a felvételen, akkor a spektrális tulajdonságait ezzel elronthatjuk
	- mivel a sávok nem függenek egymástól (kivéve, ha a korrelációs érték 0), egy sáv értékeiben az elmozdulás magával vonzza a másik sáv értékeit is, emiatt a spektrális tér eltorzul, és ezzel jelentősen befolyásolja a későbbi elemzést (pl. tematikus osztályozást)
	- ezért bármilyen intenzitás transzformáció előtt célszerű megszűntetni a korrelációt, amit úgy tehetünk meg, hogy a spektrális terünk koordinátarendszerét transzformáljuk úgy, hogy az összefüggőség 0-ra redukálódjon

#### **Multispektrális transzformációk**

- A spektrális koordinátarendszer transzformációját nevezzük *multispektrális transzformáció*nak
	- ez egy lineáris transzformáció, amelynek célja a koordinátarendszer megváltoztatása úgy, hogy a sávok függősége változott (általában teljesen eltűnjön)
	- a transzformáció mátrix  $(G)$  segítségével adható meg, amelyet minden képpontra alkalmazhatunk, így az  $x$ vektorokból előállítja az új koordinátarendszer y vektorait:  $y = Gx$
	- a leképezés nem mindig dimenziótartó, előfordulhat, hogy csökkenti a sávok számát, és így a spektrális tér dimenzióját

#### **Multispektrális transzformációk**

- A multispektrális transzformációt *főkomponens transzformáció* segítségével hajtjuk végre, amelynek keretében elforgatjuk úgy a koordinátarendszert, hogy a korreláció megszűnjön
	- a főkomponensek az új koordinátarendszer tengelyei
	- a vektorok az eredeti helyükön maradnak, így az összefüggés az új rendszerben már nem fog jelentkezni

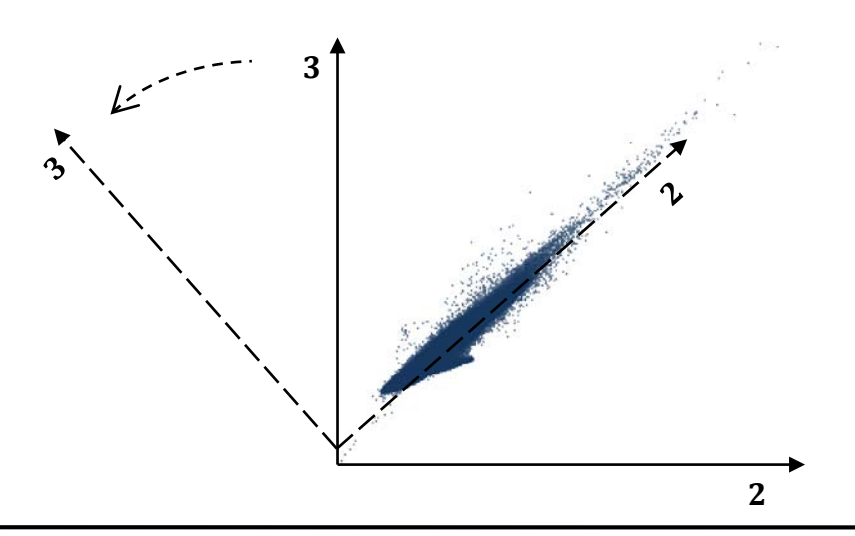

#### **Multispektrális transzformációk**

• A  $G$  transzformációs mátrix helyett a transzponáltját  $(D)$ számítjuk, mivel ez diagonális:

$$
\mathbf{y}=G\mathbf{x}=D^t\mathbf{x}
$$

- ebből meghatározható a két kovariancia mátrix kapcsolata:  $\sum_{v} = D^{t} \sum_{x} D$
- mivel az új koordinátarendszer kovariancia mátrixának szintén diagonálisnak kell lennie, ez meghatározható az eredeti kovariancia mátrix sajátértékeivel:

$$
\Sigma_{y} = \begin{bmatrix} \lambda_{1} & \cdots & 0 \\ \vdots & \ddots & \vdots \\ 0 & \cdots & \lambda_{n} \end{bmatrix}
$$
ahol  $\lambda_{1} > \lambda_{2} > \cdots > \lambda_{n}$  a  $\Sigma_{x}$  sajátértékei

#### **Multispektrális transzformációk**

• a sajátértékek alapján a transzformációs mátrix vektorai már kiszámíthatóak:

$$
\forall i \in [1..n] \colon [\sum_{x} - \lambda_i I] \mathbf{g}_i = \mathbf{0}
$$

ahol *I* az identitásmátrix,  $g_i = d^t{}_i$  a transzformációs mátrix egy vektora

• az egyenletrendszert úgy kell megoldani, hogy a  $G$  mátrix ortogonális legyen, amiatt a sajátvektorokat normalizálni kell:

$$
\forall i \in [1..n]: \sum_{j=1}^{n} \bm{g}_{ij}^{2} = 1
$$

#### **Multispektrális transzformációk**

- Pl. 2 dimenziós esetben  $g_i =$  $g_{1i}$  $\begin{bmatrix} 2 & 1 \\ g_{2i} \end{bmatrix}$ , és 2 két ismeretlenes, ám nem független egyetlenrendszert kapunk, a normalizálás miatt azonban ezek kiegészülnek a  $g_{1i}^2 + g_{2i}^2 = 1$  egyenletekkel
- A kapott  $g_1$  és  $g_2$  vektorok adják az új koordinátarendszer tengelyeit, a  $G = D^t = [g_1 \ g_2]^t$  mátrixot alkalmazhatjuk minden spektrális vektorra

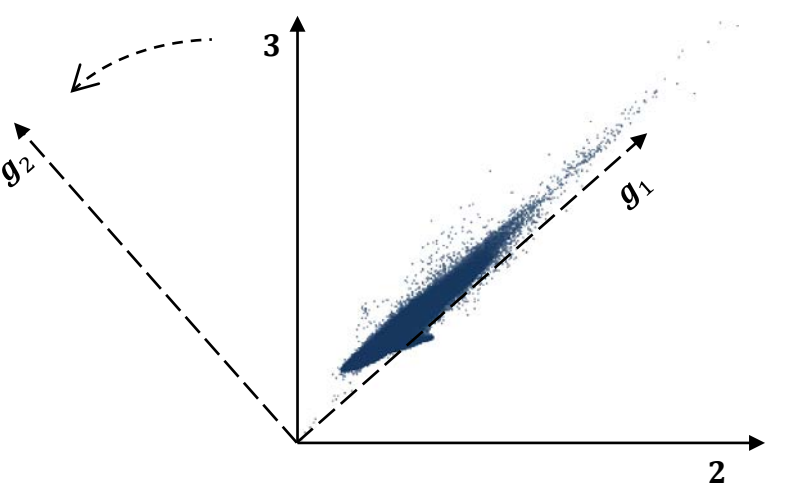

#### **Multispektrális transzformációk**

• Előfordulhat, hogy a transzformáció miatt bizonyos értékek függőlegesen a negatív tartományba esnek, ennek kiküszöbölésére eltolhatjuk a transzformáció középpontját

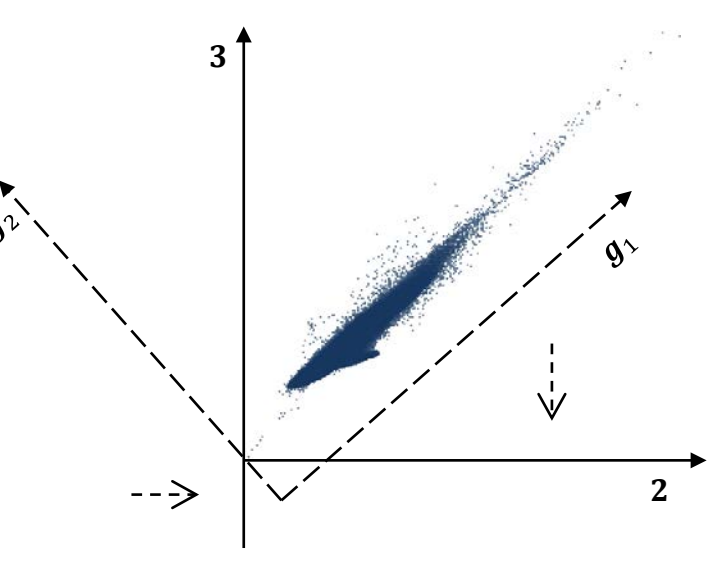

• az eltolás mértéke kiszámítható a legkisebb keletkezett érték alapján, és akár utólag, külön is elvégezhető

#### **Multispektrális transzformációk**

- Szintén előfordulhat, hogy az értékek túlesnek a koordinátatengely határain (pl. 8 bit esetén 255 fölöttiek), ekkor lineáris transzformációval (*saturating contrast enhancement*) alakíthatjuk át a koordinátarendszert
	- hasonlóan csökkenthetjük is a tengely méretét

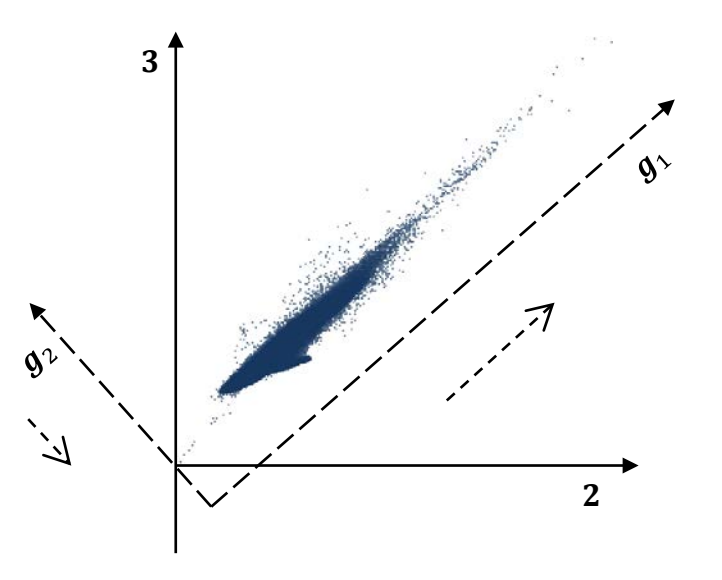

#### **Multispektrális transzformációk**

• Pl.:

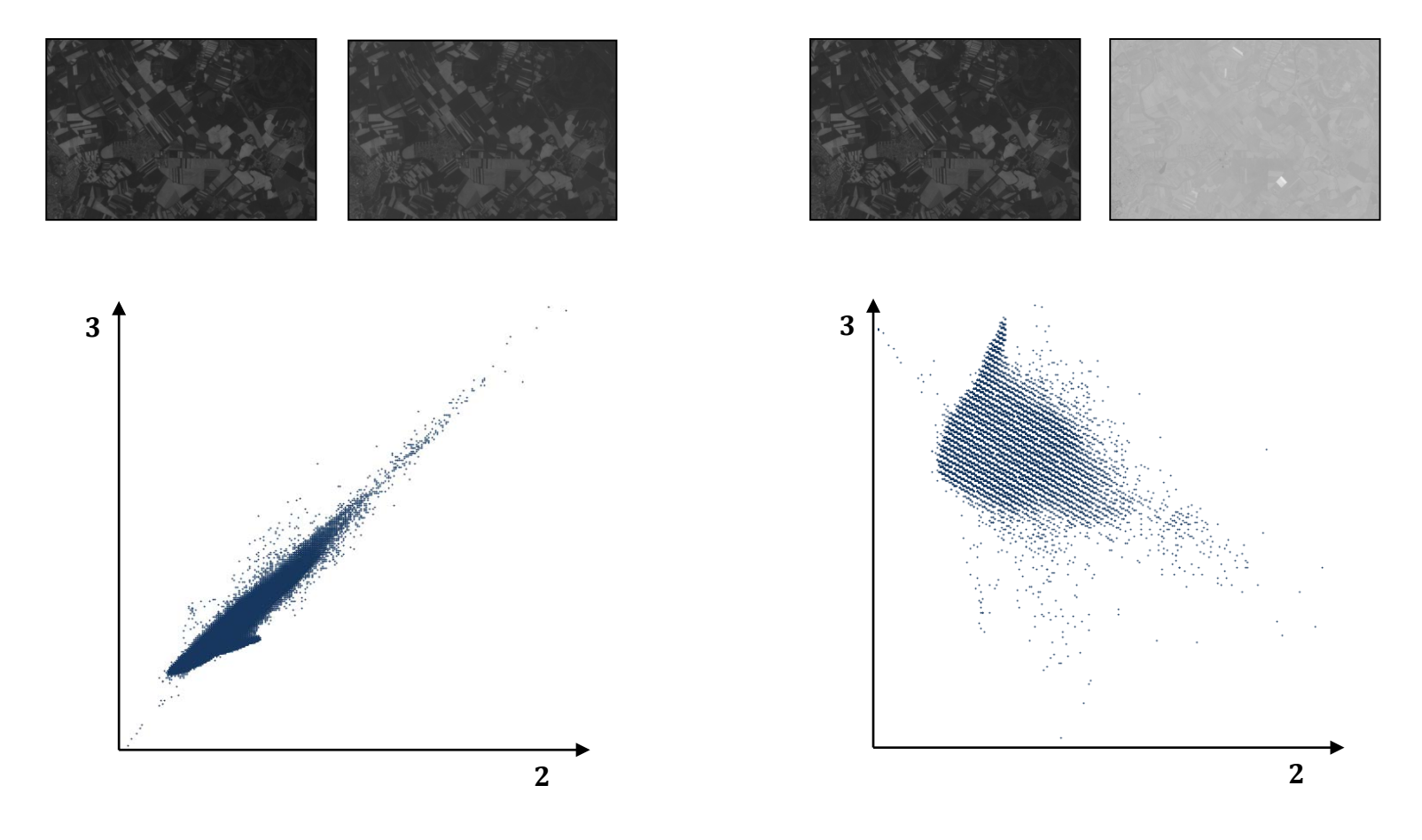

#### **A tematikus osztályozás feladata**

- A távérzékelés egyik fő feladata műholdfelvételek alapján a felszínborítás automatizált azonosítása, és olyan térképek előállítása, amelyekben a felszíntakarókat külön-külön jelöljük
	- a keletkezett térképeket *tematikus térkép*nek, a besorolást elvégző eljárást *tematikus osztályozás*nak nevezzük
	- a térképek gazdasági, pénzügyi folyamatok döntési alapjaként szolgálnak
	- céljaink az osztályozással kapcsolatban:
		- kevés terepi információt igényeljen
		- a valóságnak minél jobban megfeleljen
		- a folyamatot minél nagyobb mértékben automatizáljuk

#### **Osztályok a spektrális térben**

- Az osztályozáshoz kihasználjuk, hogy a felszíntakaró a különböző spektrális sávokban különböző értékeket produkál
	- az értékeket az egyes sávok viszonylatában összevethetjük a spektrális térben **IR**
	- az egyes intenzitás értékekhez rendelt tartományok a spektrális osztályok
	- a besorolás nem mindig egyértelmű, mert egyes osztályok átfedhetik egymást

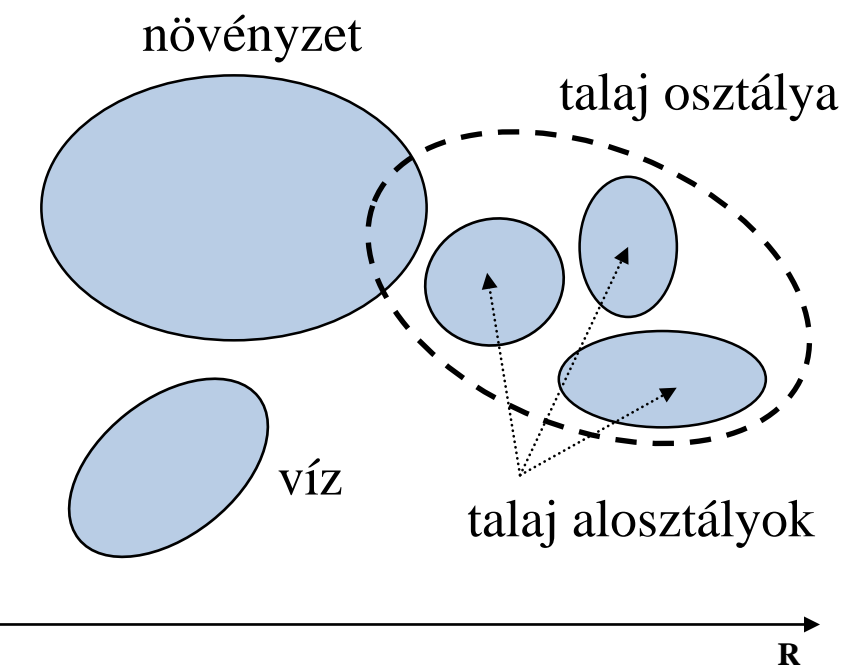

#### **Osztályok a spektrális térben**

- A besoroláshoz figyelembe vesszük az osztályok valószínűségét is, normális eloszlást feltételezve
	- azaz a tartomány középpontjában elhelyezkedő spektrális vektor sokkal valószínűbben tartozik az osztályba, mint a tartomány határvonalán elhelyezkedő vektor
	- különösen a több osztályt is érintő vektoros esetén fontos, hogy a valószínűbb osztályba soroljuk a képpontot

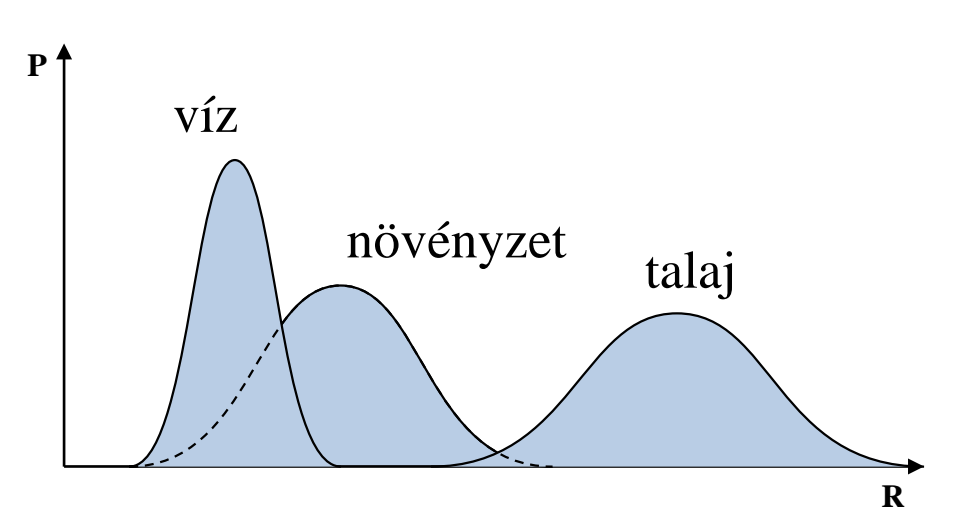

### **A klaszteres módszerei**

- A tematikus osztályozás két módon történhet:
	- *felügyelt osztályozás* (*supervised classification*): az osztályozás folyamata szakértői beavatkozással történik, pl. tanulóterület megadásával
	- *felügyeletmentes osztályozás* (*unsupervised classification*): az osztályozás folyamata automatikusan történik, a paraméterek és az osztályok statisztikai becslésével

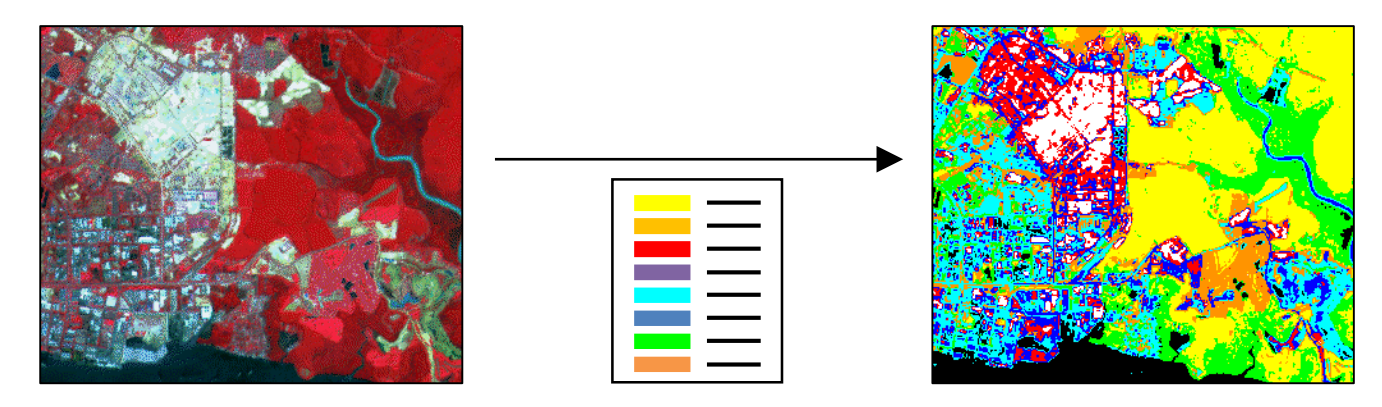

### **Az osztályozás folyamata**

- A felügyelt osztályozás általában négy lépésből áll:
	- 1. A képpontokat intenzitásértékeik alapján besoroljuk a spektrális osztályokba, ezt a lépést *klaszterezés*nek nevezzük, az eredményt pedig *klasztertérkép*nek
	- 2. Megadunk egy referenciaterületet (*tanulóterület*), amelynek tényleges felszíntakarása ismert, ezeket a területeket megfeleltetjük a korábbi osztályoknak
	- 3. A megfeleltetés alapján elvégezzük a spektrálisosztályok besorolását tematikus osztályokba
	- 4. Egy másik referenciaterülettel (*tesztterület*, vagy *ellenőrzőterület*) ellenőrizzük az eljárás pontosságát

#### **Klaszterezés**

- Legyen a spektrális osztályok száma M, és jelölje őket  $\omega_i$ ,  $i \in$  $[1..M]$  az osztályokat, míg x tetszőleges spektrális vektor (képpont), a klaszterezés során meghatározzuk, hogy  $x$  melyik  $\omega_i$  osztályba tartozik
- A klaszterezés több módszerrel végezhető, a leggyakoribb a Maximum Likelihood becslés:
	- megállapítjuk annak a valószínűségét, hogy egy  $x$  spektrális vektor milyen eséllyel esik  $\omega_i$  spektrális osztályba  $p(\omega_i|x)$ , ezt maximalizáljuk, vagyis:

 $x \in \omega_i$ , ha  $\forall j \in [1, m], i \neq j: p(\omega_i | x) > p(\omega_i | x)$ 

**Klaszterezés Maximum Likelihood módszerrel**

• másként:  $x \in \omega_i$ , ha

 $\forall j \in [1..m], i \neq j: p(x|\omega_i)p(\omega_i) > p(x|\omega_i)p(\omega_i)$ 

ahol  $p(\omega_i)$  a spektrális osztály relatív mérete a képben,  $p(x|\omega_i)$  pedig a tanulóterület alapján meghatározható

• mivel a normális eloszlás exponenciális alapon számol, logaritmikus alapra térünk át, legyen

 $g_i(x) = \ln (p(x|\omega_i)p(\omega_i)) = \ln (p(x|\omega_i)) + \ln (p(\omega_i))$ 

ekkor a feladat leírható az alábbi alakban:

$$
x \in \omega_i, \text{ha } \forall j \in [1..m], i \neq j: g_i(x) > g_j(x)
$$

**Klaszterezés Maximum Likelihood módszerrel**

• behelyettesítve a normális eloszlást, ez a következő formára egyszerűsödik:

 $g_i(x) = -\ln|\sum_i| - (x - m_i)^t \sum_i^{-1} (x - m_i)$ 

ahol  $m_i$  az átlagértékek vektora,  $\sum_i$  a kovarianciamátrix

- ez alapján minden képpont besorolódik a megfelelő kategóriába, ami nem célszerű, mert így a kevéssé valószínű pontok is
- a besorolásra osztályonként adható küszöbérték ( $T_i$ ,  $i \in$  $[1..M]$ ), hogy a kevésbé valószínű képpontokat ne soroljuk be az osztályokba, pl. 95%-os korlát esetén:

$$
T_i = -4.744 - \frac{1}{2} \ln|\sum_i| + \ln p(\omega_i)
$$

#### **Osztályok a spektrális térben**

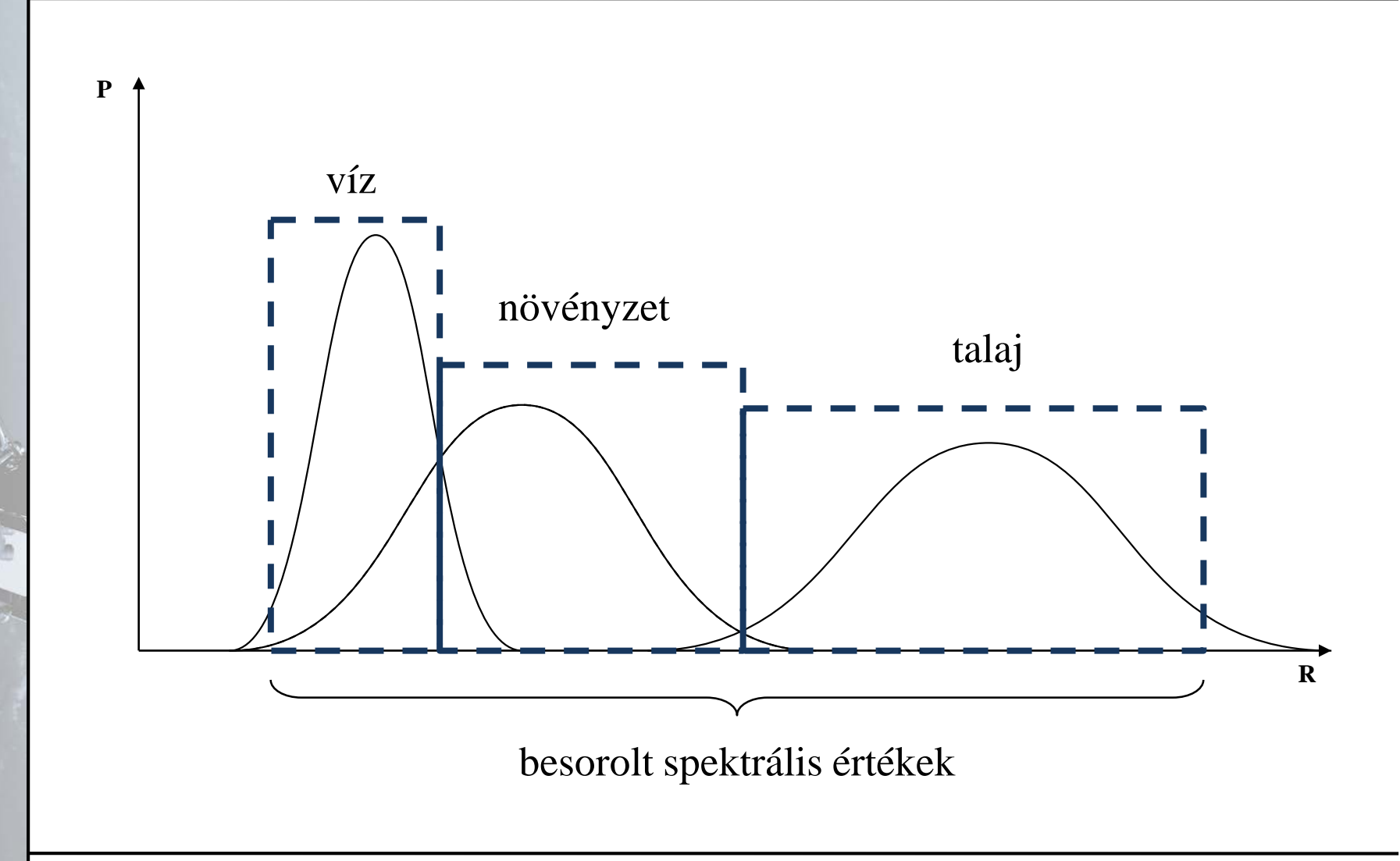

#### **A szegmentálás szerepe**

- A korábbi lépéseket megelőzendő bevezetünk egy újabbat, a *szegmentálás*t, amely megadja a *szegmenstérkép*et
	- a szegmentálás a spektrálisan hasonló, szomszédos képpontokat gyűjti egy csoportba, a szegmensbe
	- a szegmenstérképre szintén megadható a spektrális tér, ekkor a szegmens spektrális vektora a szegmens vektorainak
	- ebben a spektrális térben végrehajtva a klaszterezés már figyelem már összevont területekre lesz alkalmazható, azaz nemcsak spektrális, hanem térbeli jellemzőket is figyelembe vesz, így jobb eséllyel kerülnek a tartományok ugyanabba az osztályba

#### **Az osztályozás folyamata**

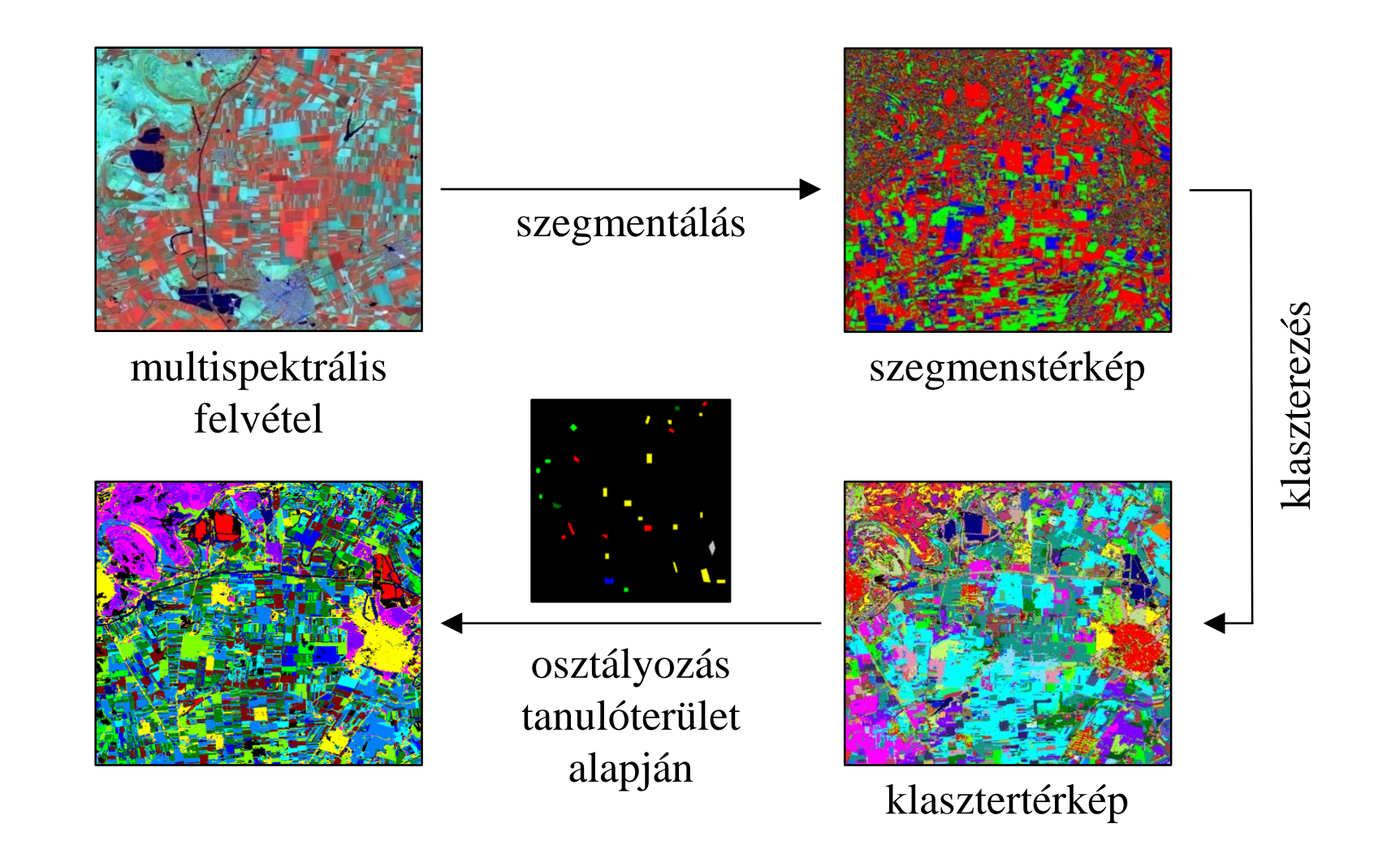

**Szekvenciális csatolás alapú szegmentálás**

- Szekvenciális csatolás módszere:
	- 2 x 2-es területekről (*cellák*ról) megvizsgálja, hogy homogénnek tekinthetőek-e, a homogenitást szórás segítségével ellenőrzi külön minden sávra:

$$
\frac{\sum_{i=1}^{n}(x_i-\bar{x})^2}{(n-1)\bar{x}^2} \leq C_H
$$

ahol  $C_H$  egy rögzített homogenitási korlát,  $n = 4$  a képpontok száma,  $\bar{x}$  a képpontok átlaga

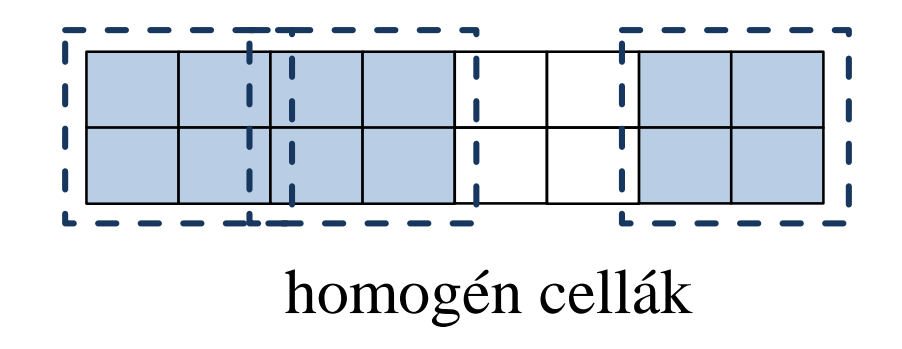

**Szekvenciális csatolás alapú szegmentálás**

• az eljárás felülről lefelé, balról jobbra halad a képen, és amennyiben egy cella homogén, megvizsgálja, hogy csatolható-e a tőle balra, illetve felfelé lévő cellához, vagy új szegmenset kezd

összevont cellák

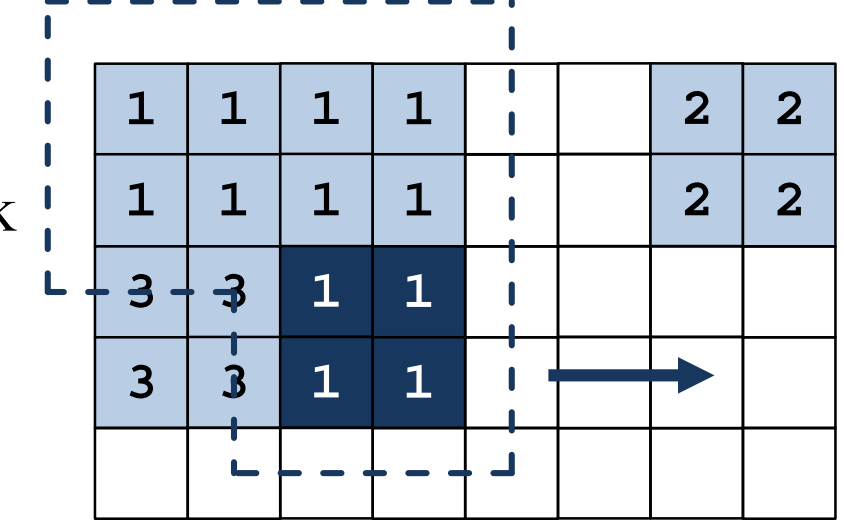

**Szekvenciális csatolás alapú szegmentálás**

- az összevonási kritérium szintén számítható szórás alapján az úgynevezett *ANOVA-kritériumok*kal:
	- legyen x egy n elemű, y egy m elemű minta, z a kettő összevonása, ekkor minden sávra kiszámolhatjuk:

$$
A_x = \sum_{i=1}^n (x_i - \bar{x})^2 \quad A_y = \sum_{i=1}^m (y_i - \bar{y})^2
$$
  
\n
$$
B_x = \sum_{i=1}^n (x_i - \bar{z})^2 \quad B_y = \sum_{i=1}^m (y_i - \bar{z})^2
$$
  
\n
$$
A = A_x + A_y \quad B = B_x + B_y
$$

• majd meghatározott  $C_1$  és  $C_2$  korlátokra megállapítjuk az összevonási feltételeket:

$$
(A/B)^{(m+n)/2} \ge C_1 \text{ és } \left[\frac{(A_x/n)^{n-1}(A_x/m)^{m-1}}{(A/(n+m))^{n+m-2}}\right]^{1/2} \ge C_2
$$

#### **Szegmentálási módszerek**

- Legjobb összevonás alapú szegmentálás:
	- minden képpontot külön szegmensnek tekint, majd hasonlósági kritérium alapján a szomszédos szegmenspárokat összevonja
	- a hasonlóság megállapítható alkalmas távolságfüggvénnyel, pl. Jeffries-Matusita-távolság:

$$
D_B(S_1, S_2) = \frac{1}{8} (m_1 - m_2)^t \left[ \frac{\sum_1 + \sum_2}{2} \right]^{-1} (m_1 - m_2)
$$
  
+ 
$$
\frac{1}{2} \ln \left[ \frac{\left| (\sum_1 + \sum_2)/2 \right|}{\left| \sum_1 \right|^{1/2} \left| \sum_2 \right|^{1/2}} \right]
$$

ahol  $m_i$  az átlagértékek vektora,  $\Sigma_i$  a kovarianciamátrix

### **Képek gráf alapú kezelése**

• A képszegmentálás tekinthető gráfelméleti problémának is, mivel a kép könnyen reprezentálható egy rácsgráf segítségével

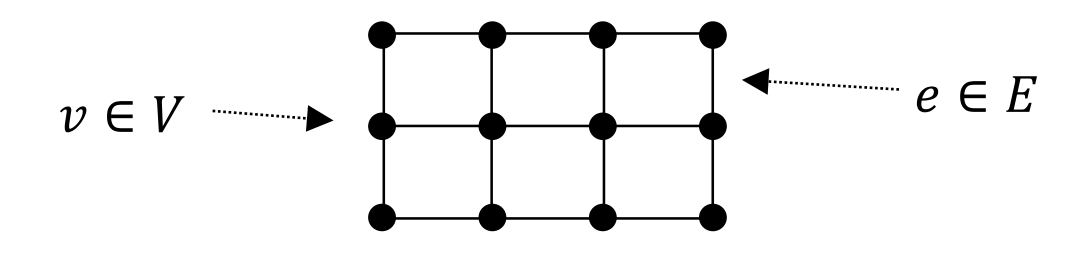

- a csúcsok a képpontok, vagy azok intenzitásértékei lesznek
- az élek költsége a szomszédos képpontok viszonyát (hasonlóságát, vagy különbségét) fejezi ki, pl.
	- *lineáris távolság*:  $\omega(u, v) = -|I(u) I(v)|$ , ahol  $I(u)$ az adott csúcs intenzitásértéke sávonként, vagy azok átlaga

### **Képek gráf alapú kezelése**

- *szórás alapú távolság*:  $\omega(u, v) = e^{-\frac{(I(u) I(v))^2}{\sigma^2}}$ , ahol  $\sigma^2$ a szórásnégyzet
- a szegmensek ekkor összefüggő részgráfok lesznek, pl.:

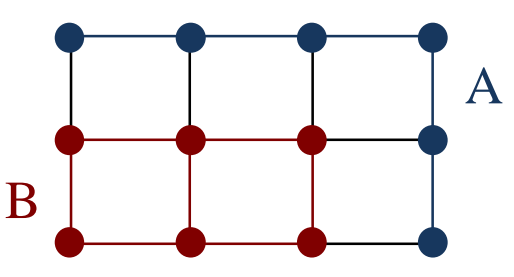

- két irányból végezhetjük az szegmentálást:
	- *összevonással*: a részgráfokat az összekötő élek mentén összevonjuk
	- *vágással*: alkalmas élsorozat mentén bontjuk a részgráfot két szegmensre

#### **Összevonás alapú szegmentálás**

- Egy egyszerű összevonás alapú eljárás, amelyet a rácsgráfra alkalmazhatunk, hogy a szegmenseket (részgráfokat) heterogenitási vizsgálat alapján összevonjuk
	- a heterogenitást ( $het$ ) a szegmens minimális feszítőfájában a maximális él súlyával adjuk meg (így az eljáráshoz elég lesz eltárolni a maximális él súlyát)
	- két szegmens összevonható, ha az újonnan keletkezett szegmens nem növeli jelentős mértékben a heterogenitást:  $\displaystyle \min\Big\{h e t(A)+\frac{\kappa}{|A|},h e t(B)+\frac{\kappa}{|B|}$  $>$   $het(A \cup B)$

ahol  $k$  egy küszöbérték

• az összevont szegmensre elég az összekötő éleket vizsgálni
### **Vágás alapú szegmentálás**

- Alkalmazhatunk vágás alapú módszert is, ám a gráfok vágása általánosságban NP-teljes probléma, ezért transzformációkat kell végrehajtanunk, hogy polinomiális időben végrehajthassuk az algoritmust
	- a vágás lehet nyílt, illetve zárt a gráfon belül:

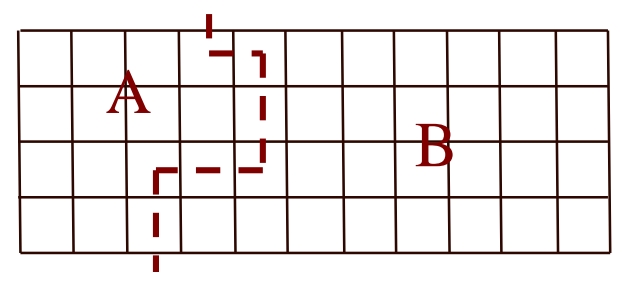

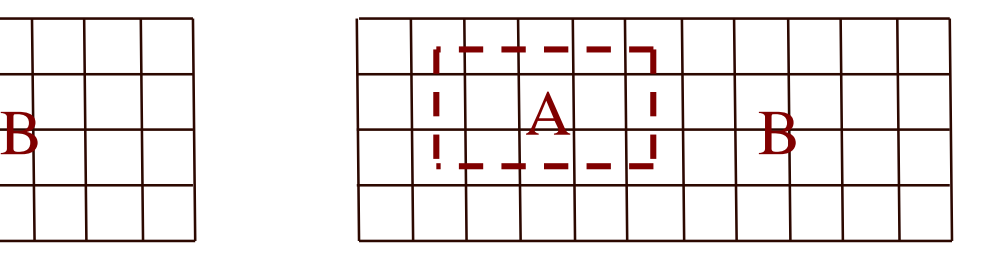

• több vágás alapú eljárás van, pl. normált minimális vágás, minimális átlagsúly alapú vágás, minimális arány alapú vágás

**Minimális átlagsúly alapú vágás**

• A vágás alapú eljárások a *normált vágás* fogalmán alapszik, ahol egy vágás költségét a benne szereplő súlyköltségek alapján tudjuk meghatározni:

$$
Cut(A, B) = \sum_{u \in A, v \in B, (u,v) \in E} \omega(u, v)
$$

• A *minimális átlagsúly* megállapításához a vágás költségét elosztjuk a benne szereplő élek számával:

$$
Mcut(A, B) = \frac{Cut(A, B)}{\sum_{u \in A, v \in B, (u, v) \in E} 1}
$$

• Ezt az értéket minimalizáljuk minden lehetséges vágásra:  $min_{\left| \right| R = 1}$  $A,B\subseteq V$ , $A\cup B=V$ , $A\cap B=Ø$  $Mcut(A, B)$ 

**ELTE IK, Térinformatikai és távérzékelési alkalmazások fejlesztése 74**

#### **Minimális átlagsúly alapú vágás**

- A feladatot átfogalmazzuk negatív egyszerű körök keresésére
	- ehhez kialakítunk egy duális gráfot, ahol a csúcsok az eredeti rács középpontjaiban helyezkednek el, amelyek között ugyanúgy rácsként meghúzzuk az éleket, kiegészítve egy segédcsúccsal (a kivezető éleknek)
	- az élköltségek az eredeti gráfnak megfelelően alakulnak (annak az élnek a költségét veszi át, melyiket metszi)
	- ezután az élköltségeket csökkentjük úgy, hogy egy negatív kör szerepeljen a duális gráfban (a csökkentés mértékét bináris kereséssel határozzuk meg), így a feladatunk ennek a negatív körnek a megkeresése lesz

#### **Minimális átlagsúly alapú vágás**

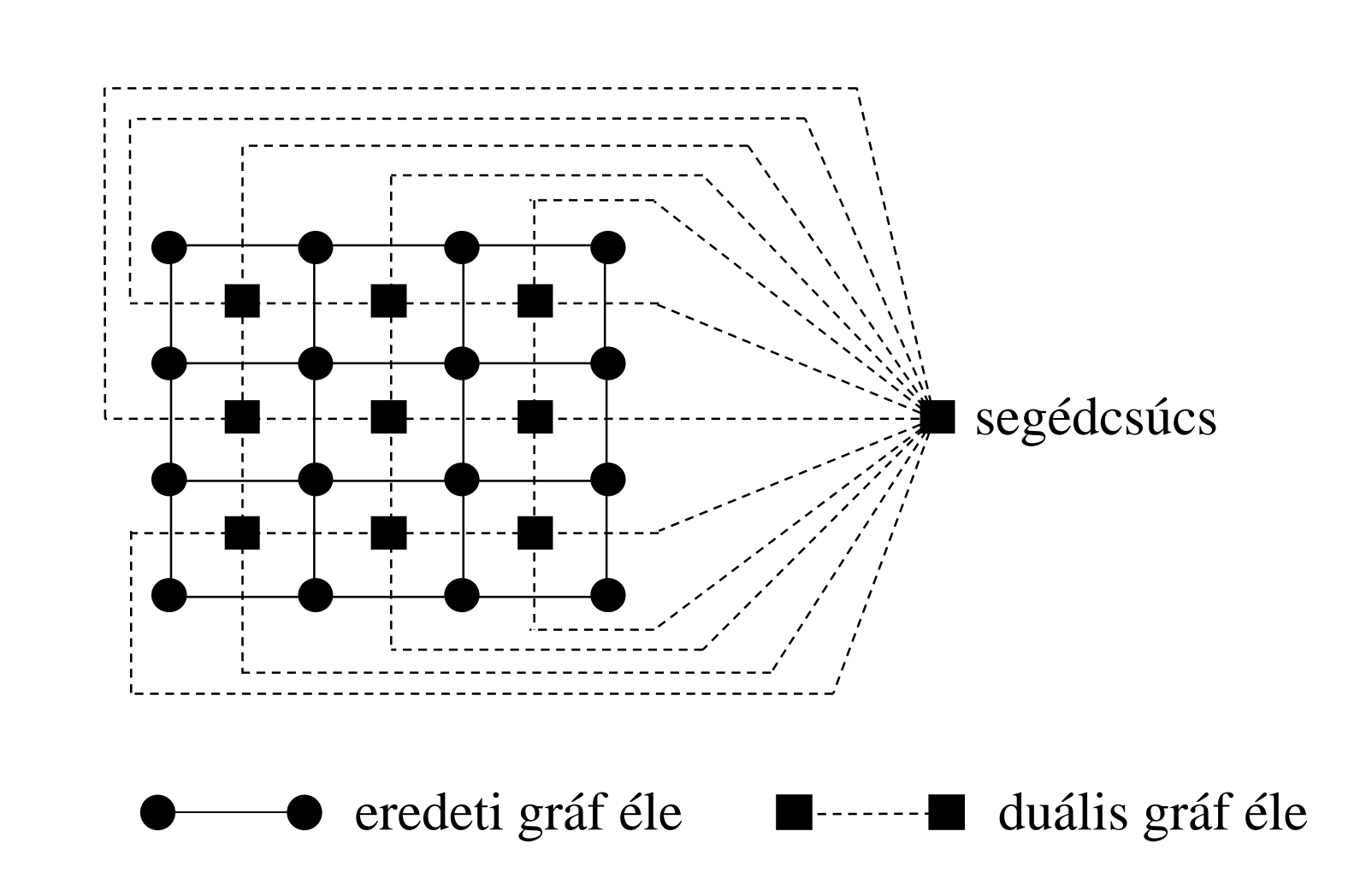

**ELTE IK, Térinformatikai és távérzékelési alkalmazások fejlesztése 76**

**Minimális átlagsúly alapú vágás**

- A feladatot ezután átfogalmazzuk minimális tökéletes illesztéssé, mivel arra már adható polinomiális megoldó algoritmus
	- ehhez újabb transzformációt végzünk a gráfon:

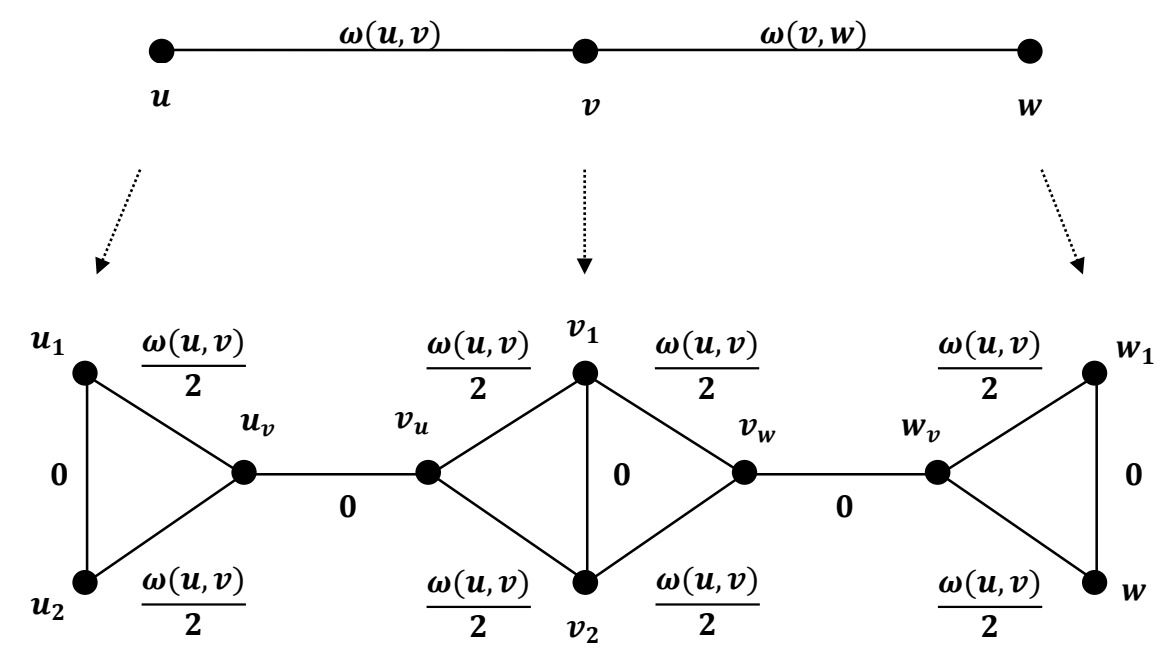

**ELTE IK, Térinformatikai és távérzékelési alkalmazások fejlesztése 77**

**Minimális átlagsúly alapú vágás**

- Gráf egy illesztése (*matching*) olyan élek halmaza, amelyeknek nincs közös csúcspontjuk, ez akkor tökéletes (*perfect matching*), ha a gráf összes éle vagy benne van az illesztésben, vagy szomszédos vele, ezen illesztések közül keressük azt, ahol az élek összköltsége minimális
- Ez a feladat az *Edmonds* féle virág (*blossom*) algoritmussal  $O(n^2 \cdot e)$  műveletigénnyel megoldható
	- iteratívan páratlan hosszú köröket (virágokat) készít, amely az illesztésben bent lévő, illetve nem bent lévő váltakozó élsorozatot (*alternating path*) tartalmaz
	- ezen köröket kiegészíti, illetve összevonja minimális költségű élekkel, amíg lehetséges

#### **Minimális átlagsúly alapú vágás**

- Eddig egy vágást tisztáztunk, a teljes algoritmus egynél sokkal többet fog alkalmazni, ezért minden esetben a transzformáció elvégzése költséges lenne, így a vágást a duális gráfok szintjén fogalmazzuk meg
	- a minimális (negatív) átlagsúlyú kört redukáljuk egy pontra, a körbe vezető élek így ebbe a pontba fognak vezetni
	- a pontot felbontjuk a két részgráfhoz vezető élek mentén, ezzel kialakítjuk a két részgráfnak megfelelő duális gráfokat, amelyekből párhuzamosan újra számíthatunk minimális köröket (pontosabban negatív köröket)
- Az iterációt egy adott mélységig hajtjuk végre, vagy amíg a részgráfok kellően homogének nem lesznek

#### **Minimális átlagsúly alapú vágás**

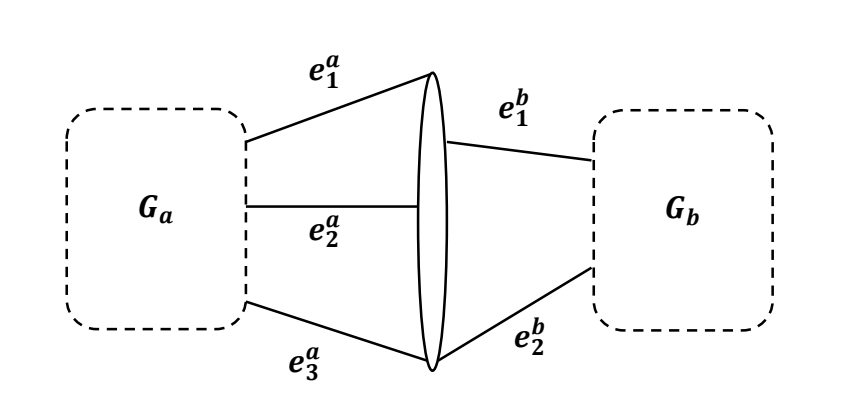

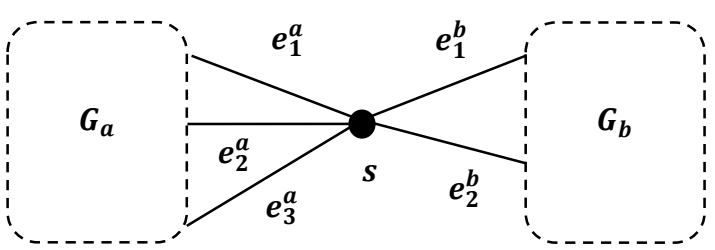

minimális átlagsúlyú kör kör összevonása egy

pontra

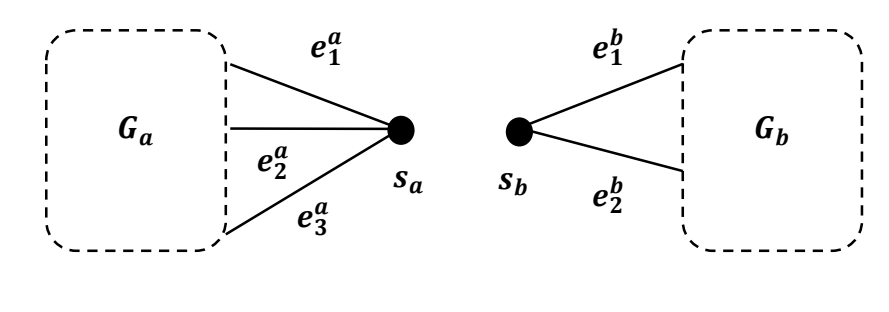

gráf felbontása

**ELTE IK, Térinformatikai és távérzékelési alkalmazások fejlesztése 80**

#### **Ellenőrzés és hibaszámítás**

- A tematikus osztályozás utolsó lépéseként a tesztterület alapján felépíthető egy mátrix (*tévesztési mátrix*)
	- értékei megadják, hogy hány olyan képpont található, amely az adott kategóriába került besorolásra az osztályozás során, illetve a tesztterületen

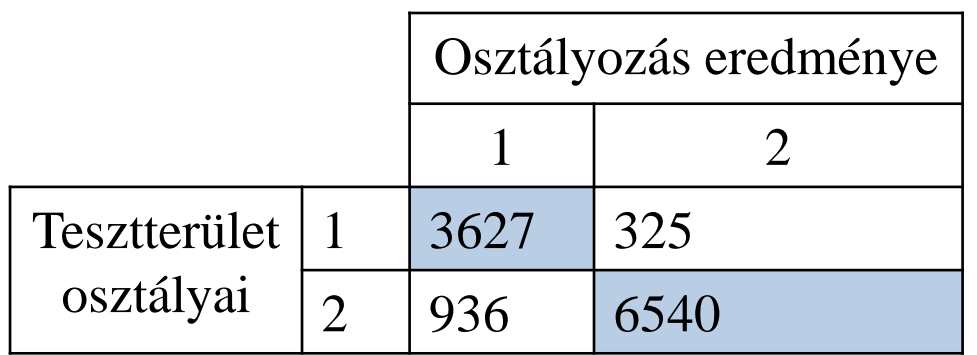

• az átlóban lévő érékek a jól osztályozott képpontok, ezek százalékos aránya adja meg az osztályozás pontosságát